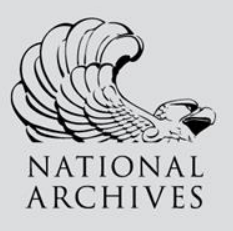

## **2021 Genealogy Series**

## **Welcome!**

The National Archives and Records Administration (NARA) is pleased to present this educational series of lectures on how to do family research.

As one of the nation's premier genealogy institutions, it is our mission to inform the public about the National Archives' holdings that relate to family history and to make those holdings available.

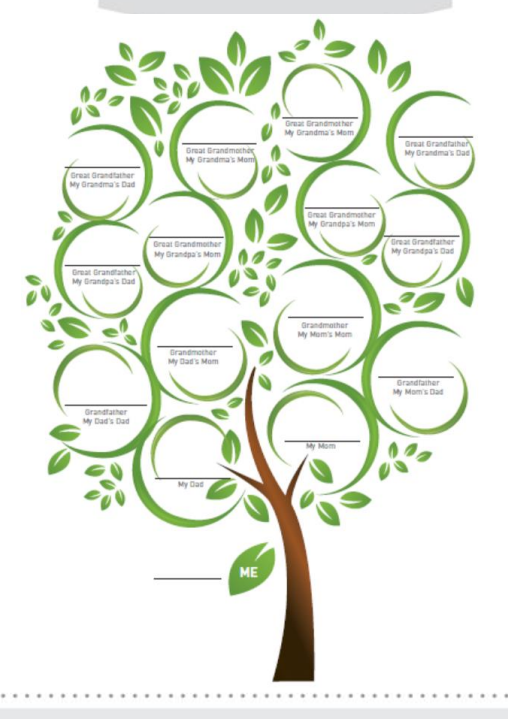

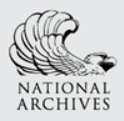

## **About the Lecture Series**

 $202<sup>1</sup>$ 

Lectures demonstrate how to use Federal records and other resources for genealogical research for beginning to experienced family historians.

Our presenters include experts from the National Archives nationwide representing our facilities in College Park, MD; Denver, CO; New York City, NY; St. Louis, MO; and Washington, DC.

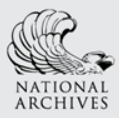

2021 G

v

. . . . . . . . .

### **May Schedule**

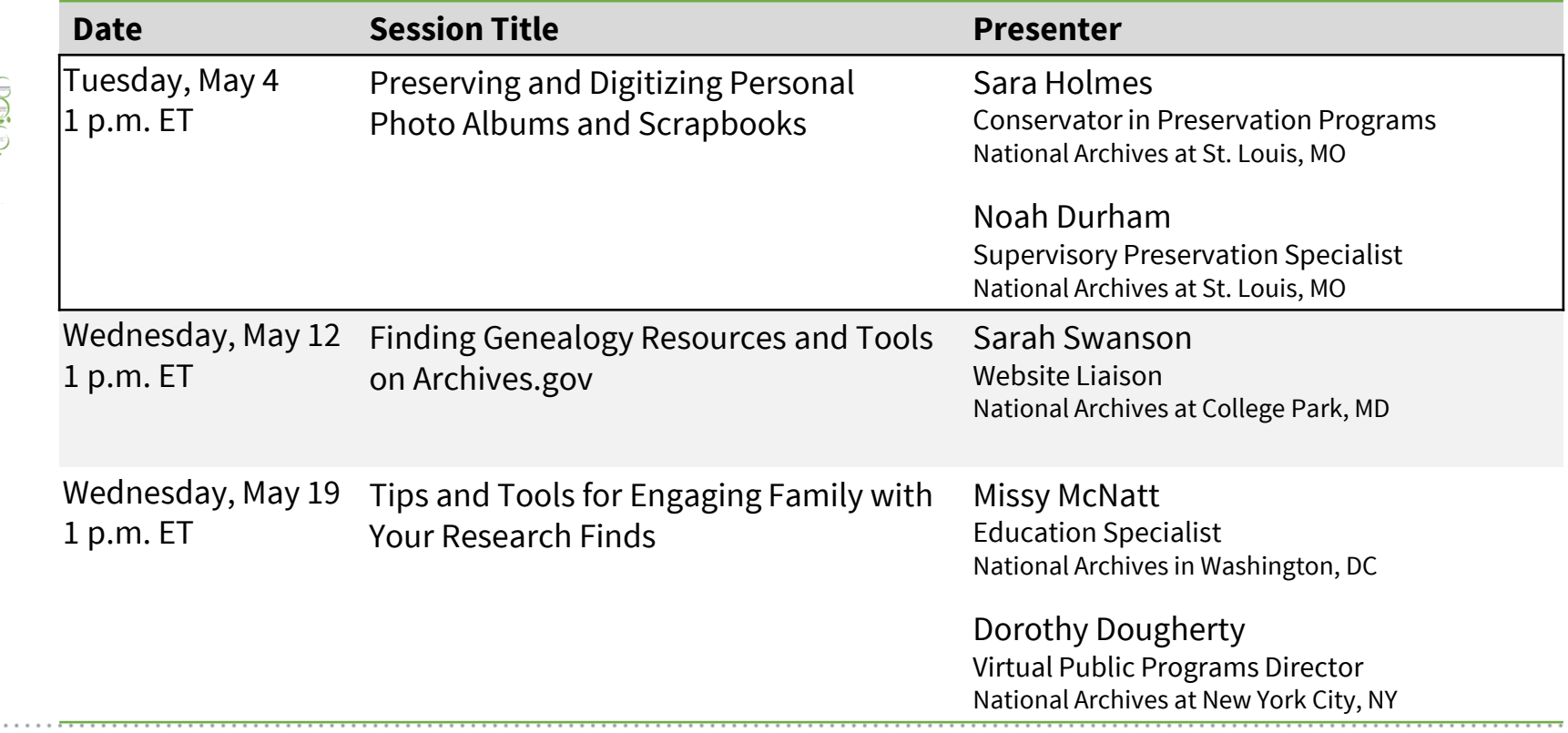

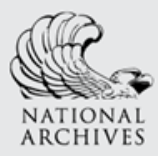

2021

G

# **June Schedule**

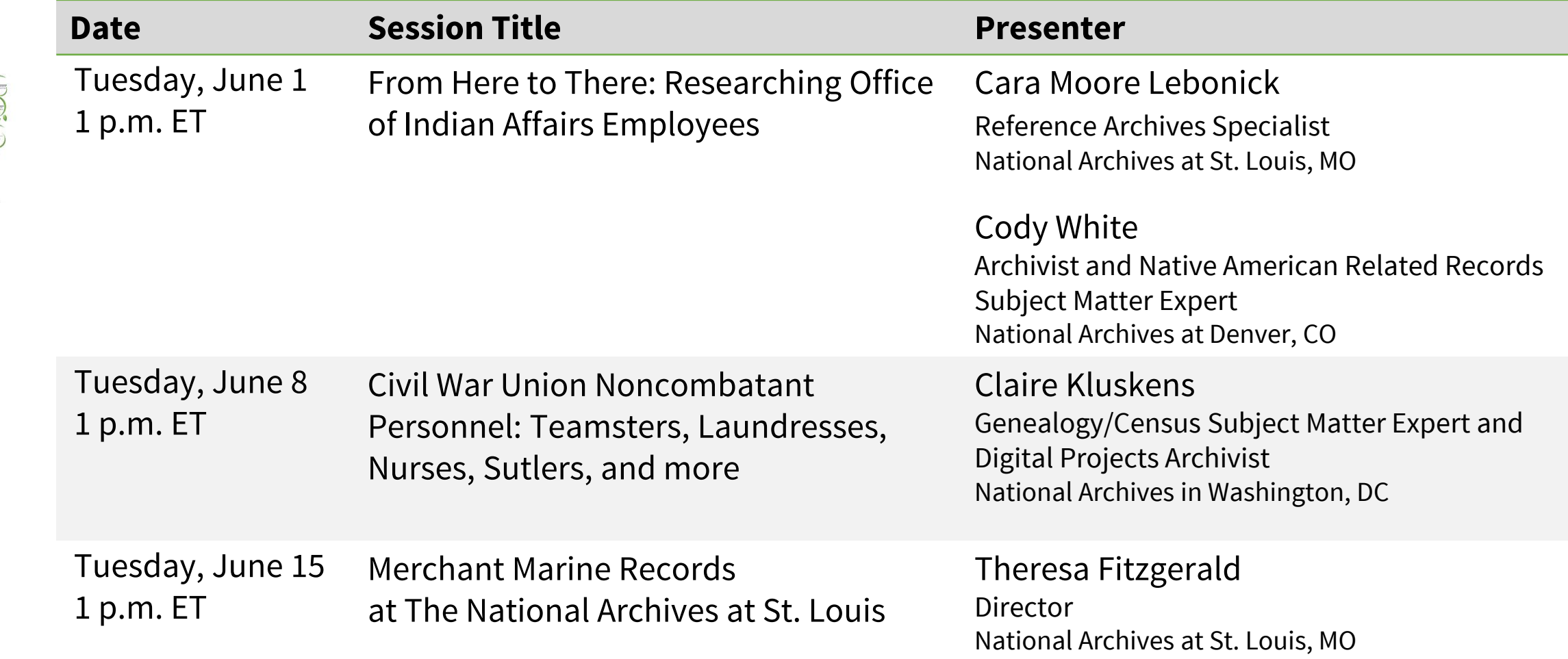

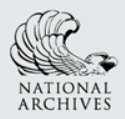

## **Join the conversation!**

202

Participate with the presenters and other family historians during the live event.

> Live Chat on YouTube: log in and type your questions and comments

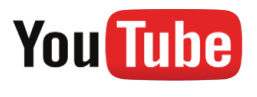

### Join us at *@USNatArchives* on Twitter *#GenieSeries2021*

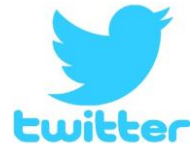

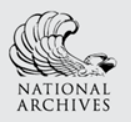

**More**

captioning & handouts

## **Where to find Chat, Captioning, & Handouts**

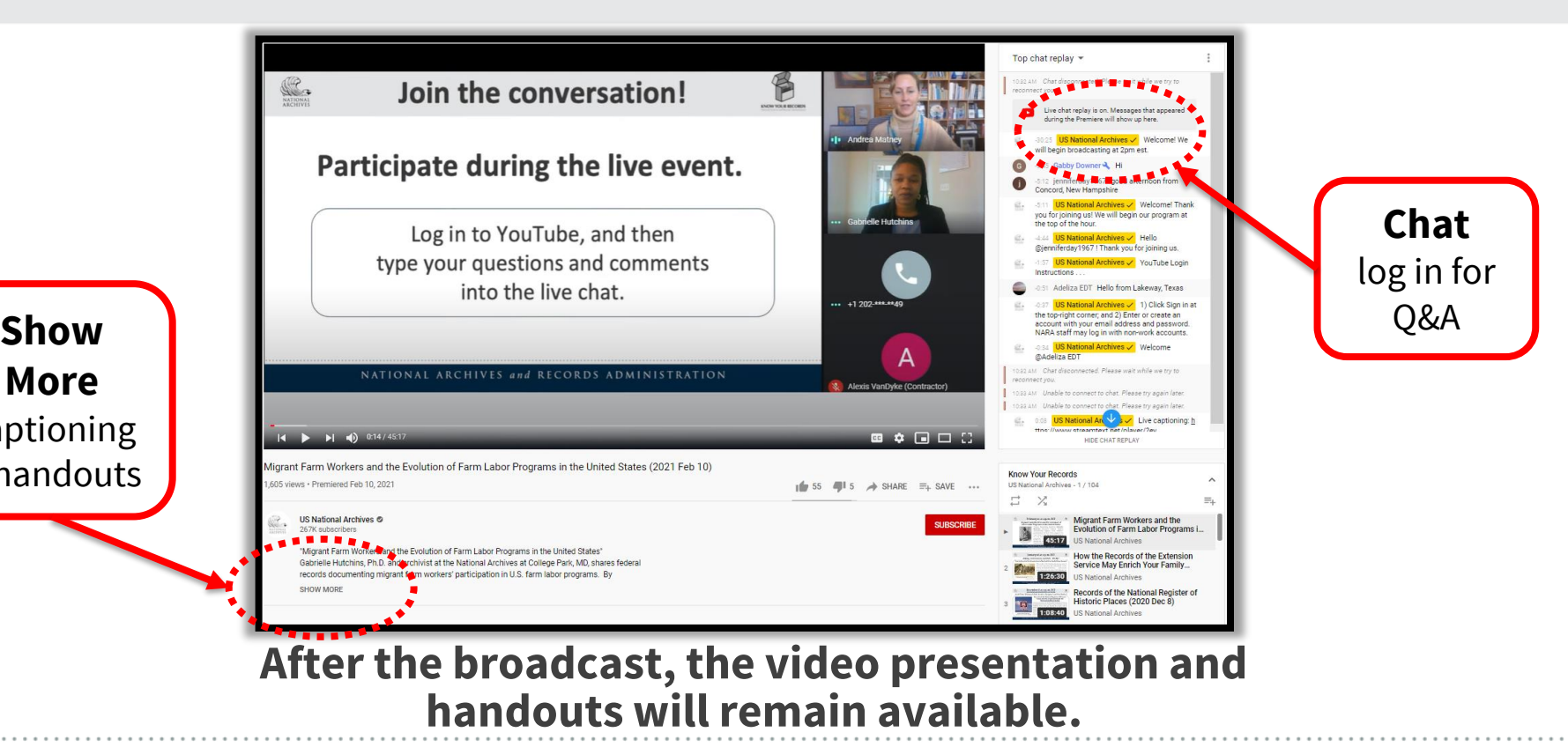

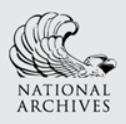

202

### **Preserving and Digitizing Personal Photo Albums and Scrapbooks**

Preserving photo albums and scrapbooks can be especially challenging, often because they are bound and contain a variety of problematic materials. This session addresses how to work with poor quality materials commonly found in personal scrapbooks and albums, how to maintain the integrity of the arrangement, and how to store them appropriately. Pro tips for home users provide ways to digitize albums, organize electronic files, and preserve them as electronic records. Examples come from both National Archives and personal collections.

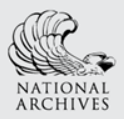

202

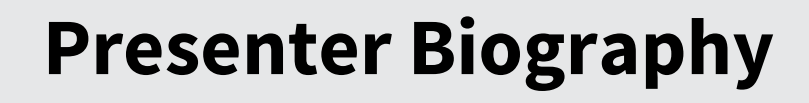

**Sara Holmes** started work at the National Archives in Preservation Programs at St. Louis in 2007. She currently works at the conservation lab as a conservator for field projects coming from National Archives facilities nationwide. She previously served as a management and program analyst, and as a supervisory preservation specialist overseeing conservation of the records burned in the St. Louis fire. Before coming to the National Archives, she was a conservator at Texas Tech University and the Missouri State Archives. Sara has a Master of Library and Information Science with a Certificate of Advanced Study in Conservation of Library and Archival Materials from the University of Texas and an M.A. in history from the University of New Orleans. She is also a Certified Archivist and was selected as a member of the first cohort of the Archives Leadership Institute in 2008.

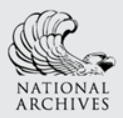

 $202^{\circ}$ 

## **Presenter Biography**

**Noah Durham** has been working within the National Archives and Records Administration (NARA) since 2008. Currently, he is the supervisory preservation specialist at the St. Louis facility, where he leads digitization projects to preserve and expand access to fire-affected records. His projects include working on the National Archives Iraqi Jewish Archive project from 2012 to 2014. Noah's professional career in cultural heritage imaging began in the mid-1990s. At that time, he was hired to convert photographic operations from analog to digital at two worldwide auction houses (Christie's and Sotheby's). He holds an M.S. in graphic arts systems from the School of Printing Management and Science at the Rochester Institute of Technology.

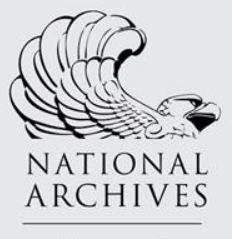

NATIONAL ARCHIVES AND RECORDS ADMINISTRATION

# Preserving and Digitizing Scrapbooks and Photo Albums

NATIONAL ARCHIVES , RESEARCH SERVICES

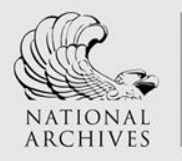

### Preserving Albums: Possible Problems

• Structural problems of binding preventing access

Research Services

- Adhesives
- Plastics
- Mix of media
- Oddball sizes for storage

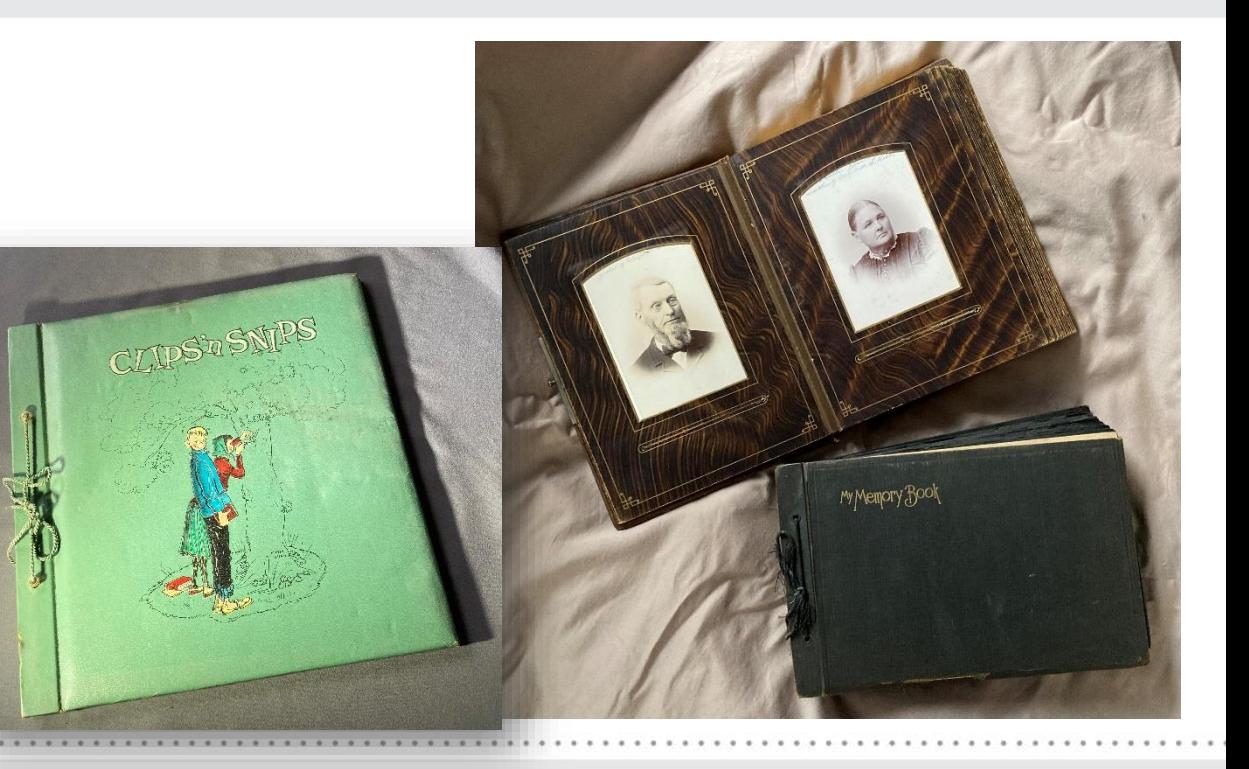

#### NATIONAL ARCHIVES , RESEARCH SERVICES

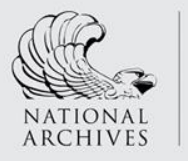

### Binding Structure

### The ideal

- Lies flat
- Accommodates thickness

Research Services

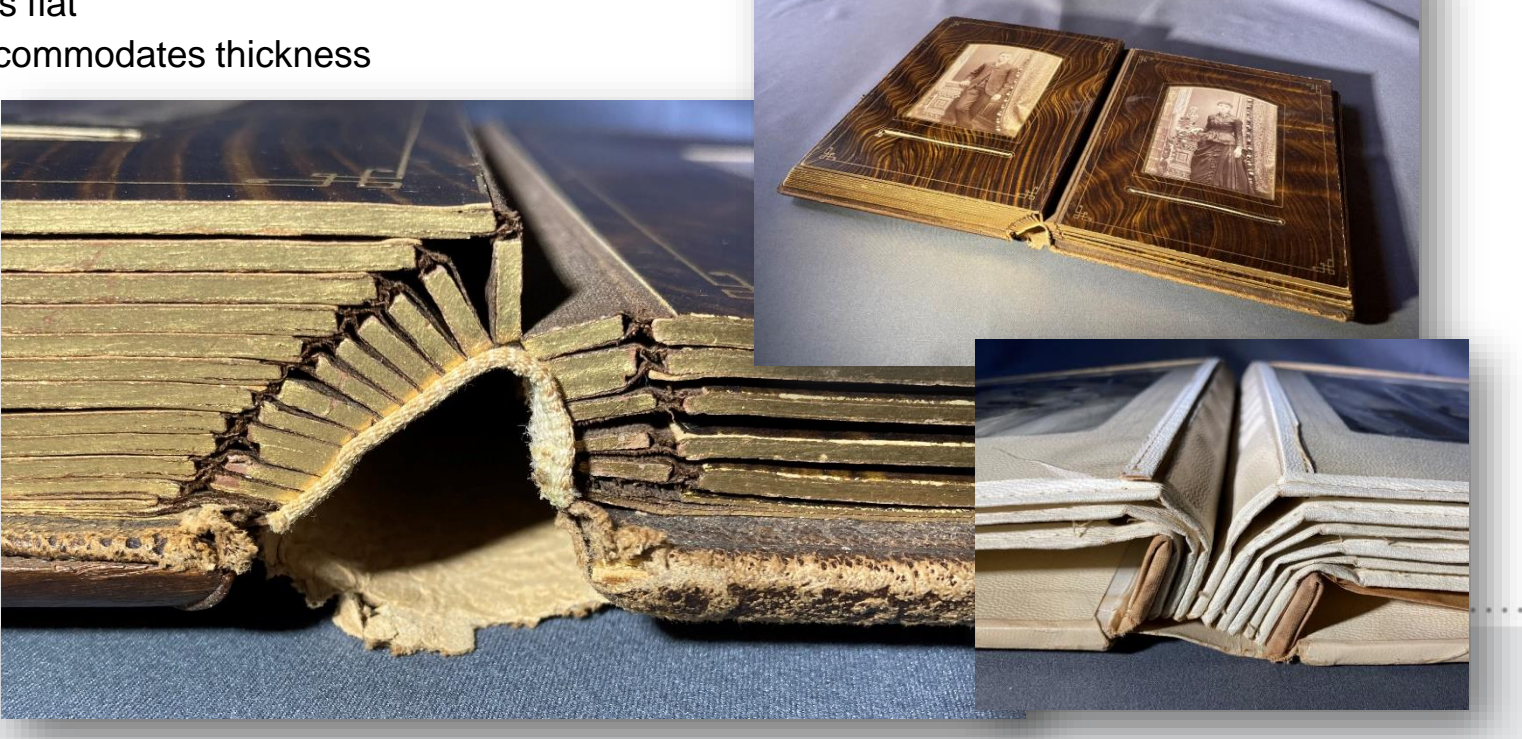

### Bindings with Curving Openings

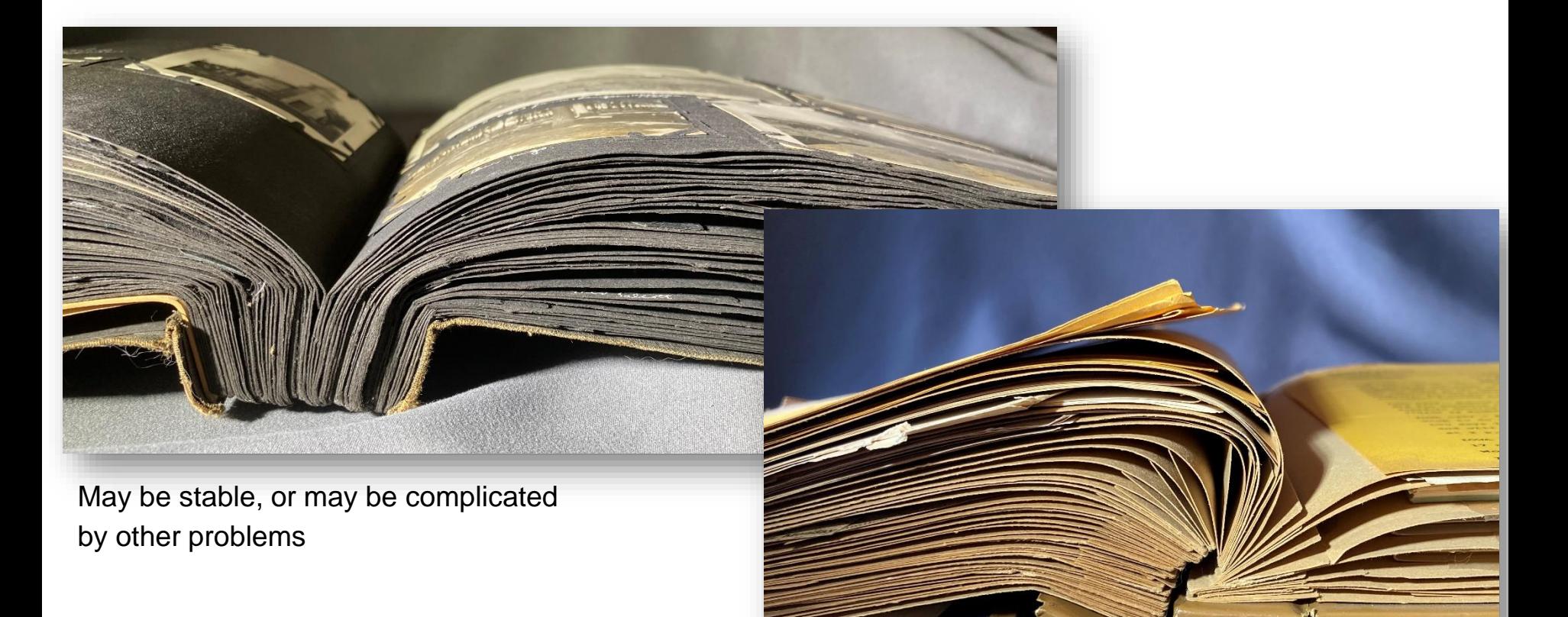

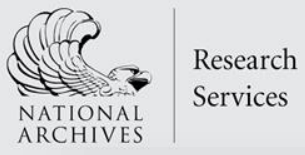

### Bindings that do not stay open!

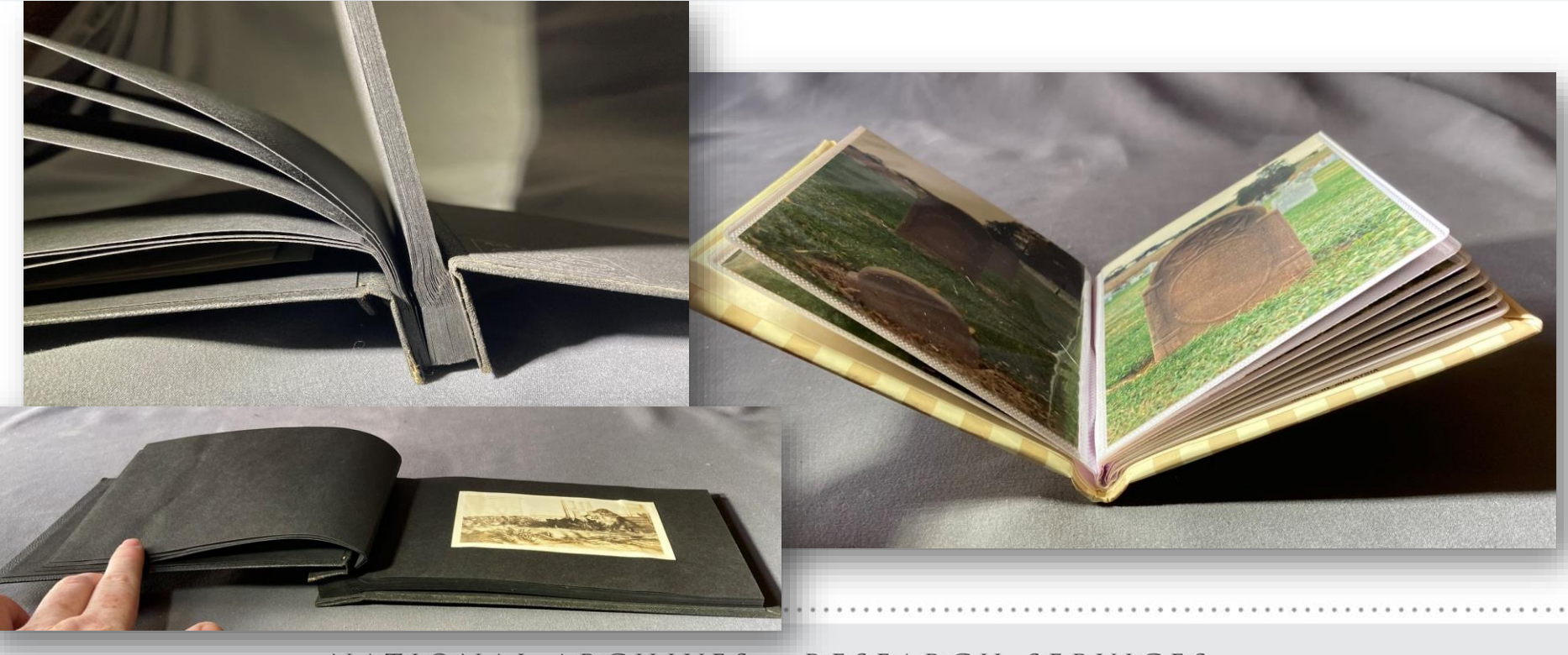

#### NATIONAL ARCHIVES · RESEARCH SERVICES

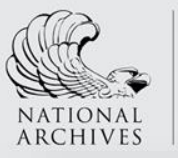

### Bindings that just don't work well!

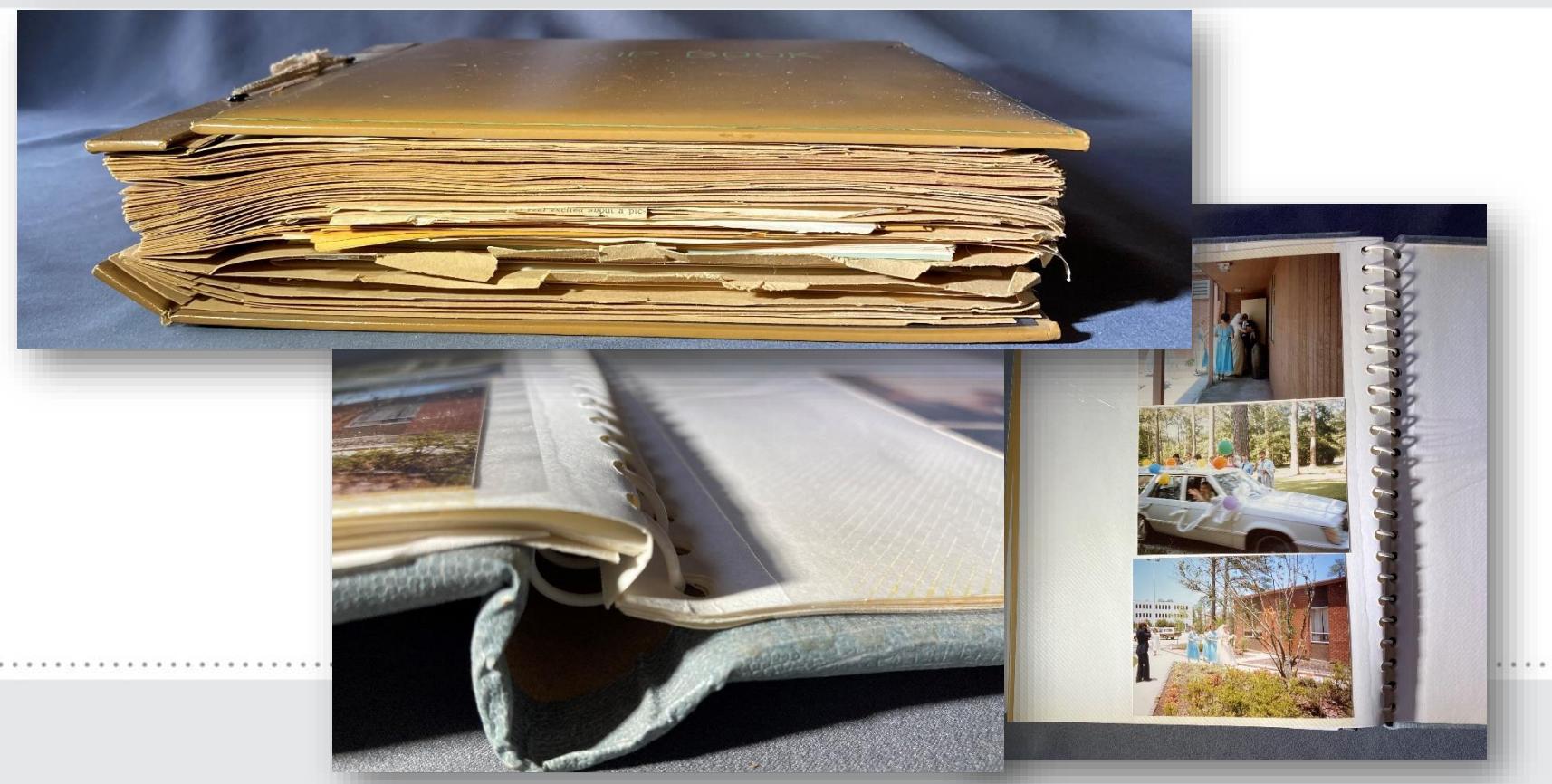

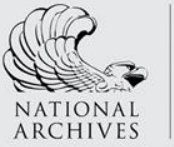

### Attachment Methods

#### Photo corners

• May be adhered to the photo and page

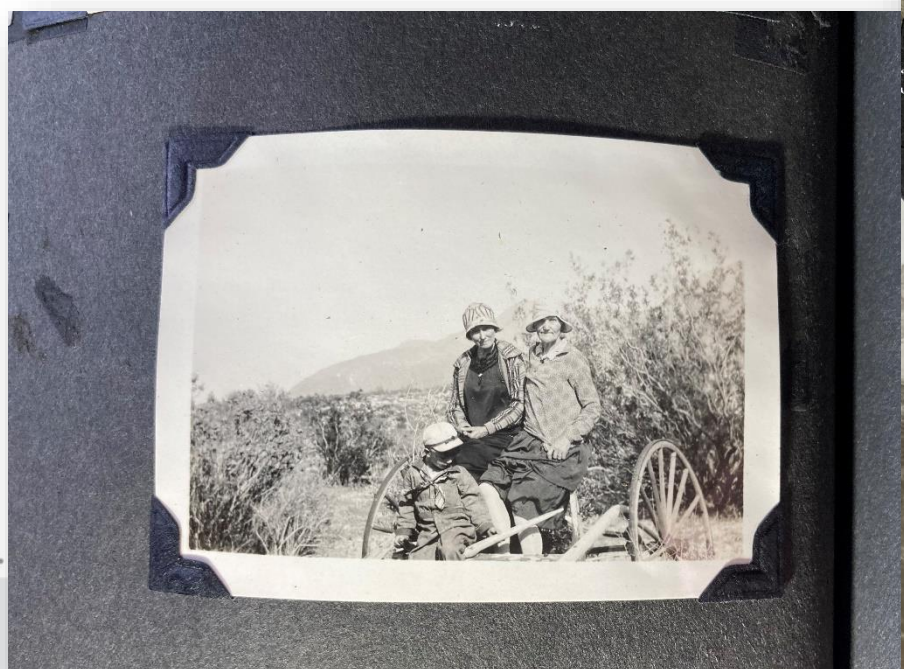

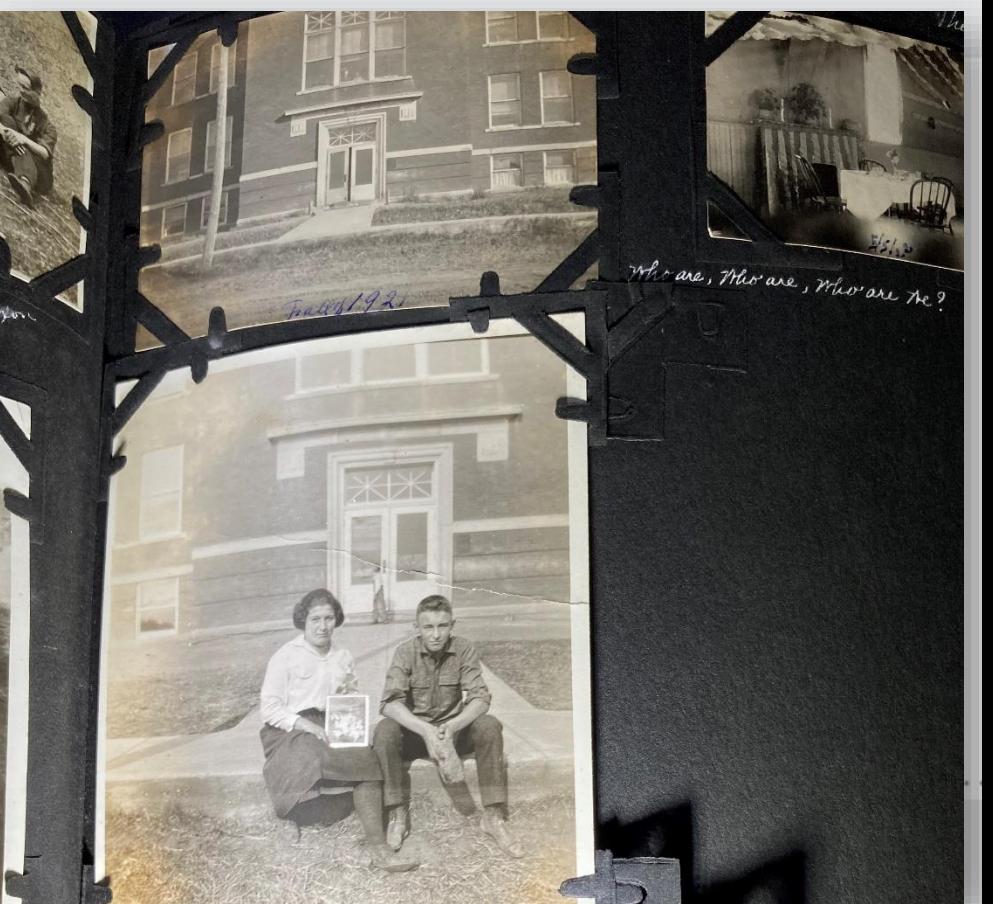

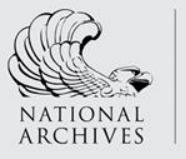

### Attachment Methods

Glues and pastes

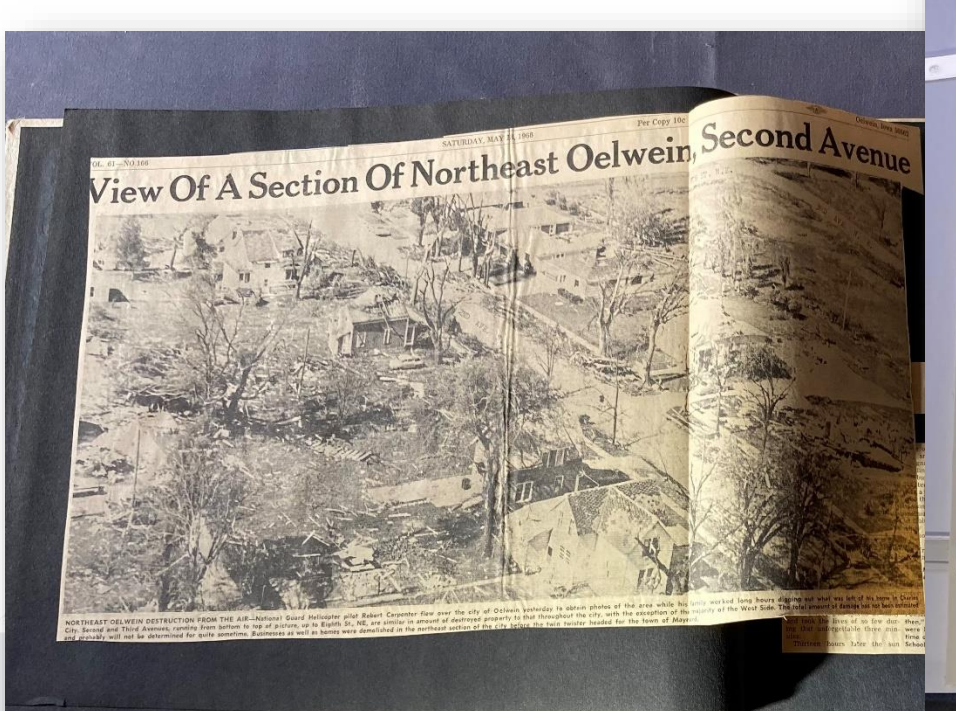

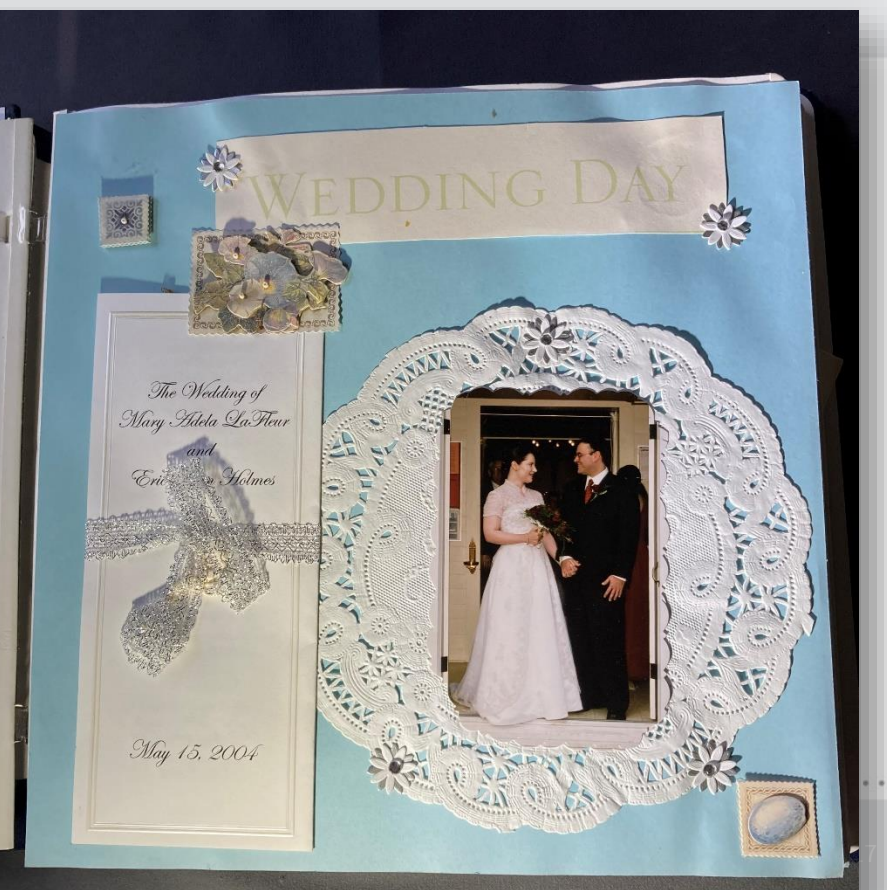

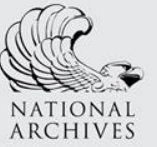

### Attachment Methods

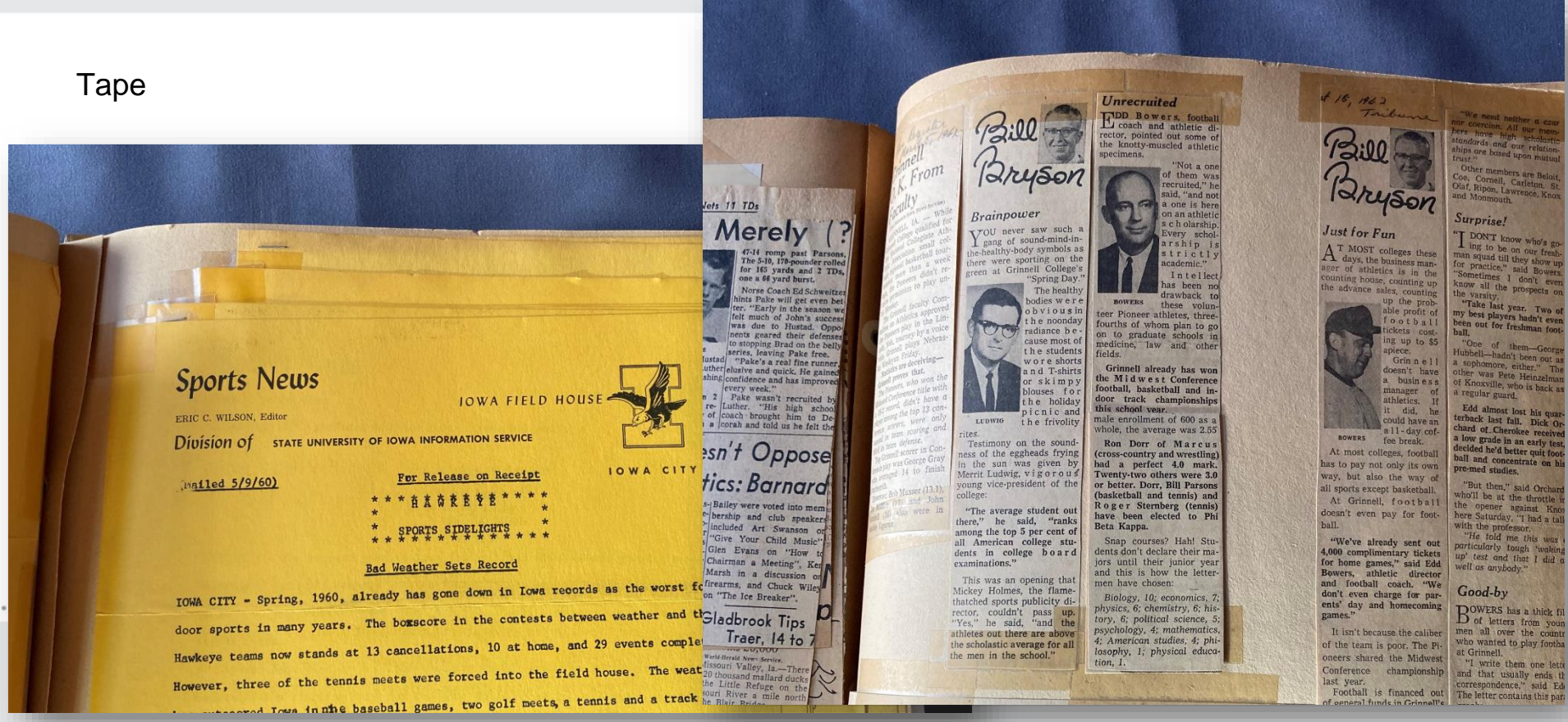

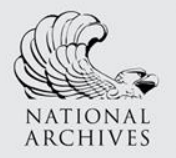

#### Torn PagesResearch Services

Can be a result of

- Bad binding
- Stiff material pasted down on pages which push against paper when turning pages
- Simple mishandling

Can be mended

Need training in mending in bound books to do properly! Seek out a conservator or trained technician.

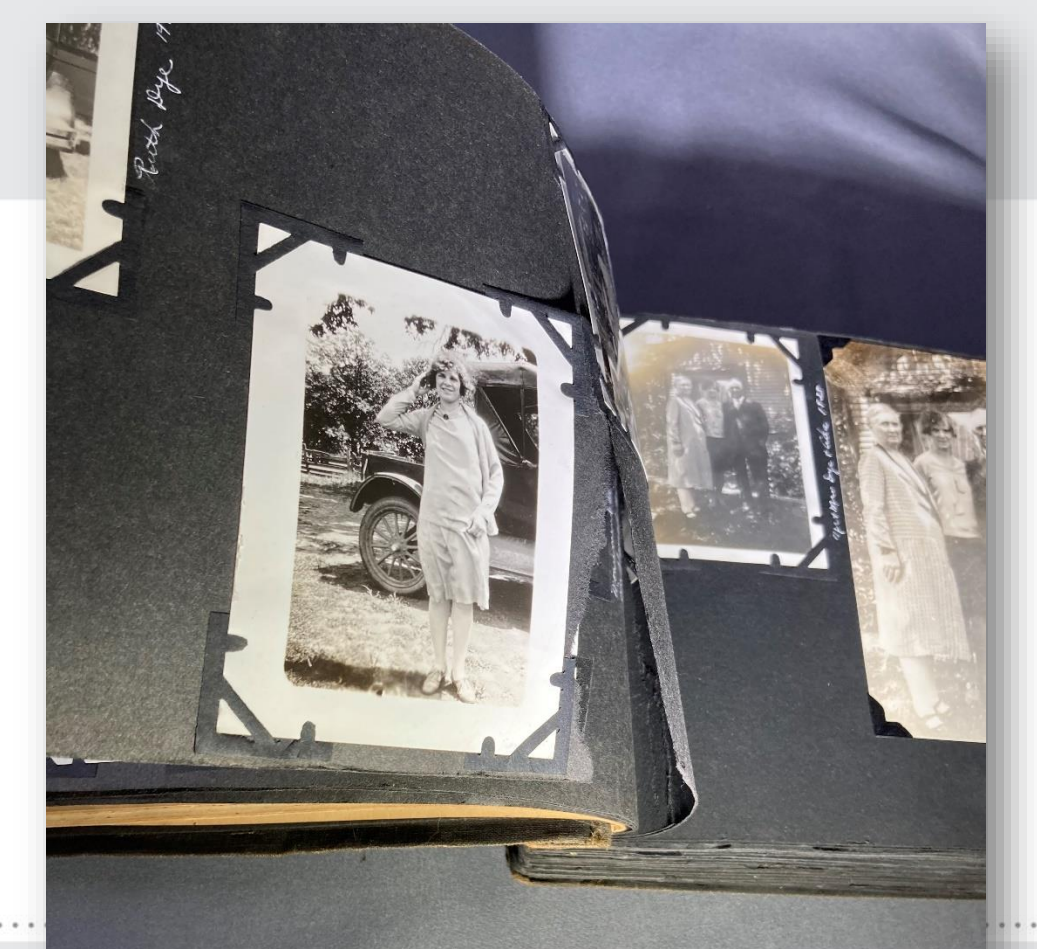

### NATIONAL ARCHIVES , RESEARCH SERVICES

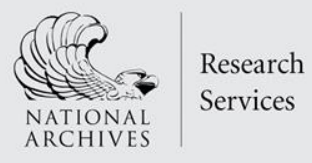

### Adhesive Issues: Desiccation

#### The "nice" adhesive failure

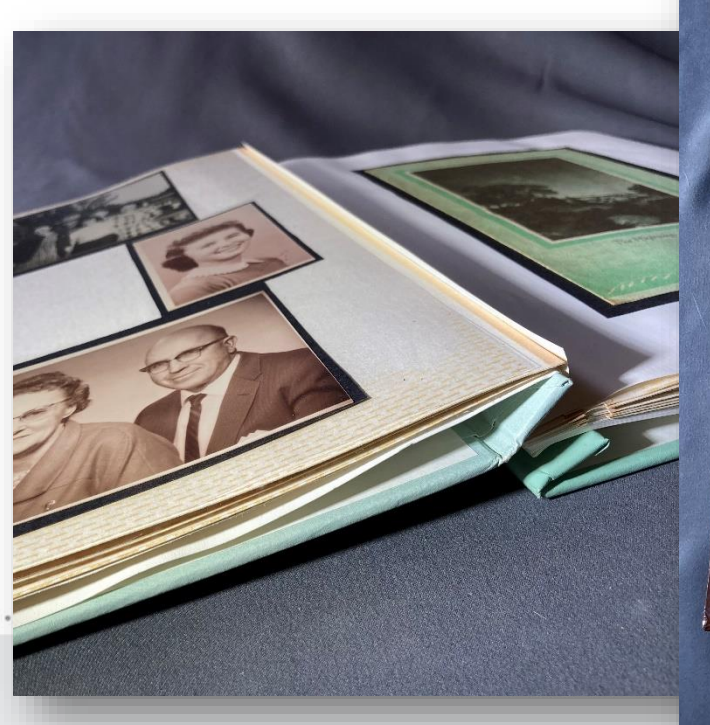

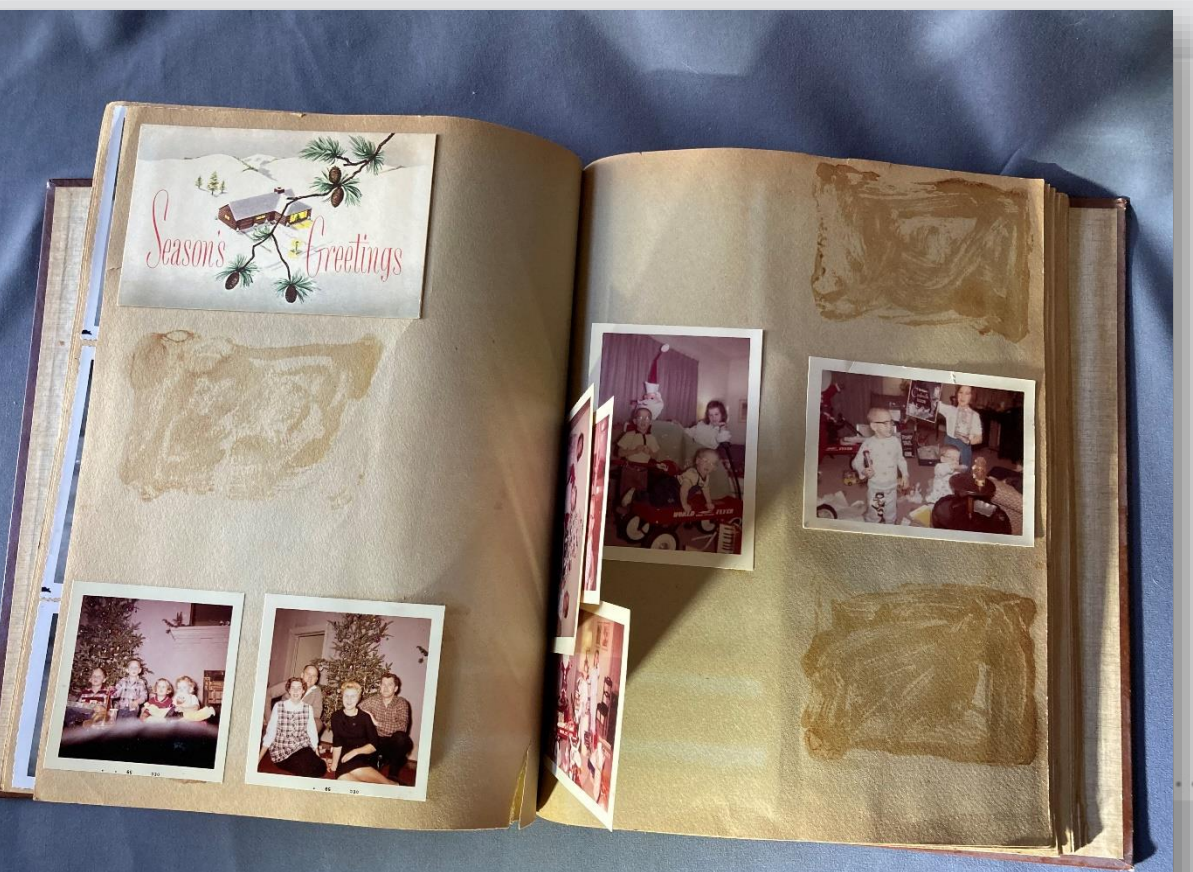

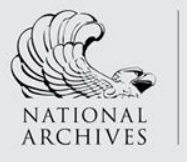

Services

#### Adhesive Issues: Creep and Goo!Research

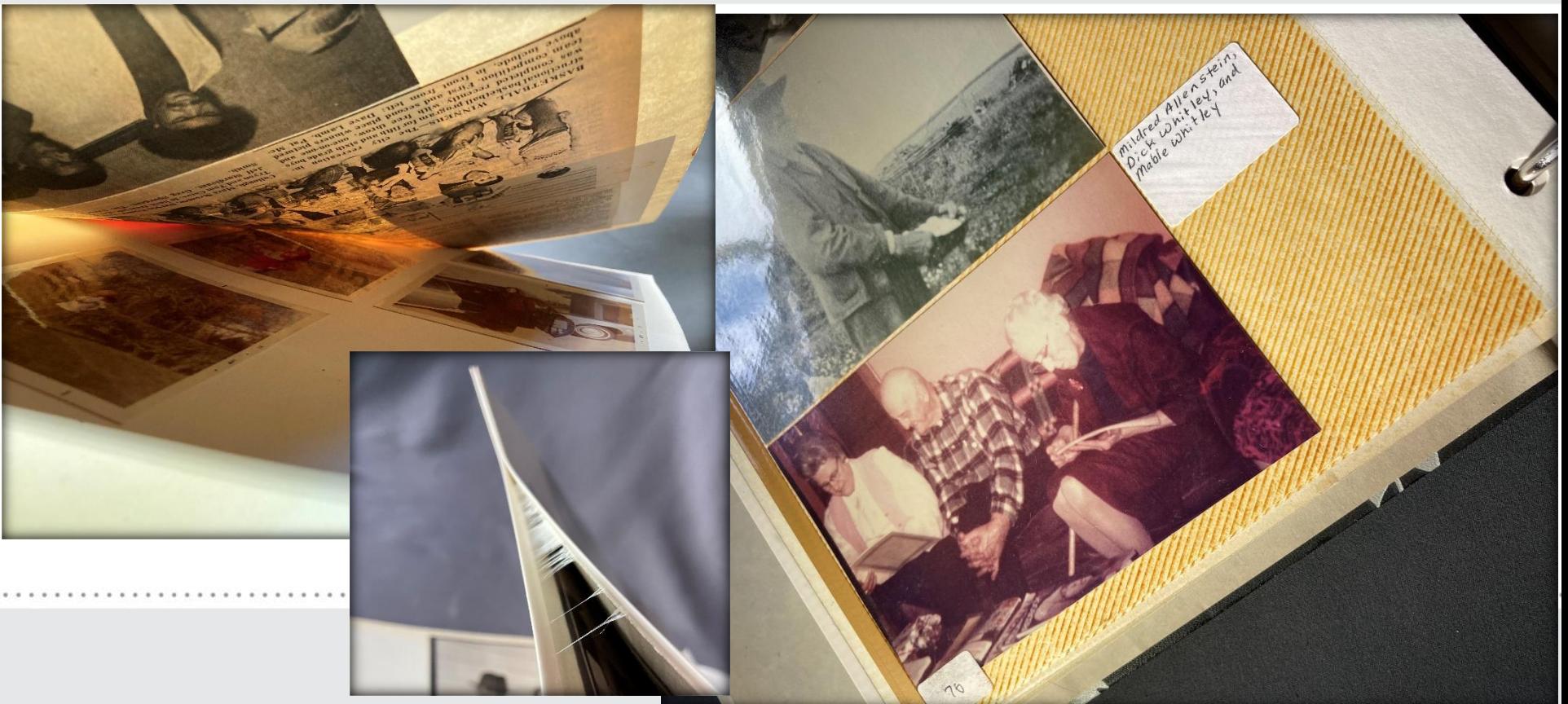

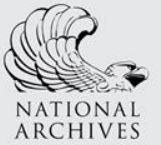

### Problems with Plastic

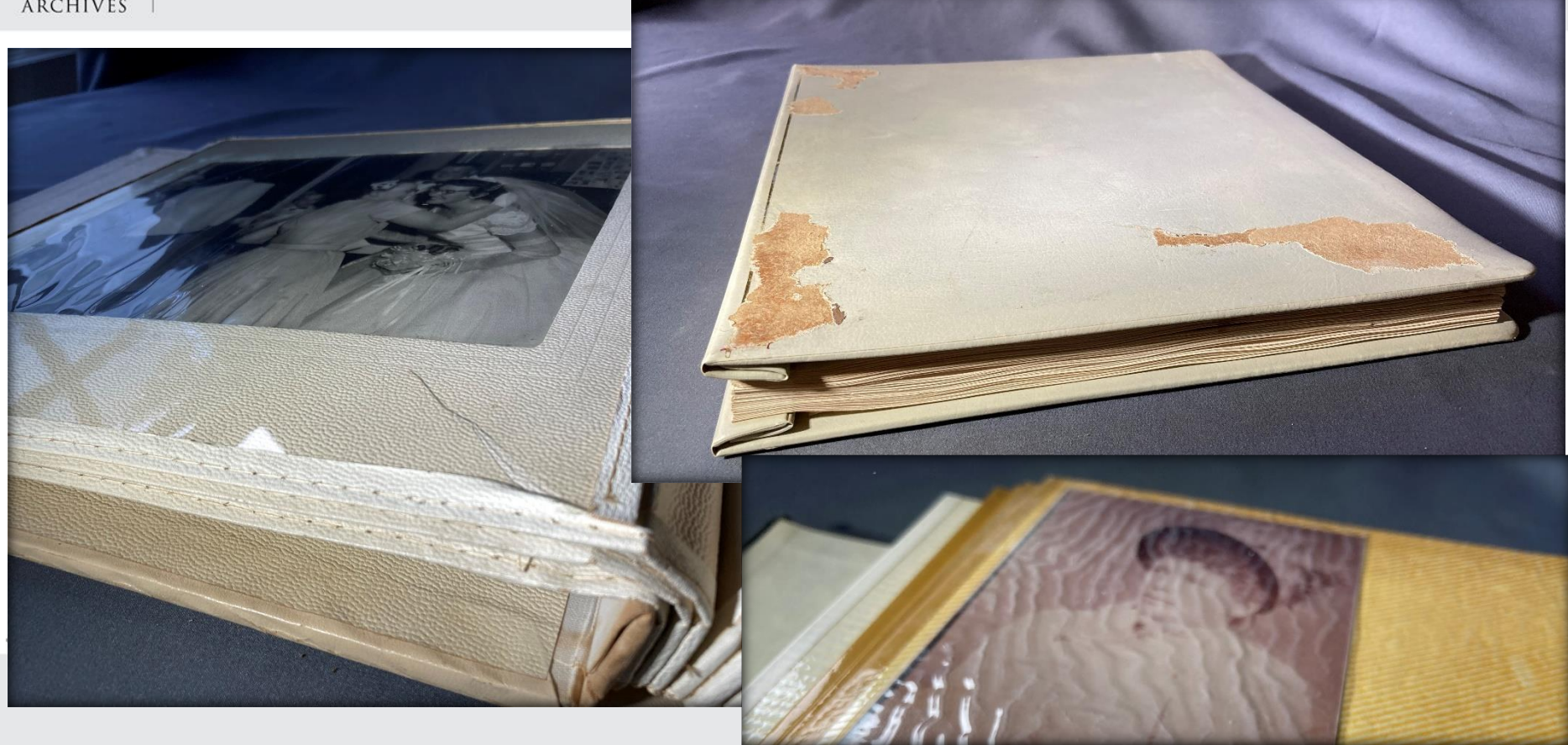

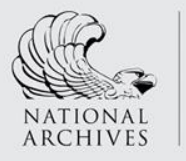

#### Mixing MediaResearch Services

- Chemical degradation
- Mechanical damage

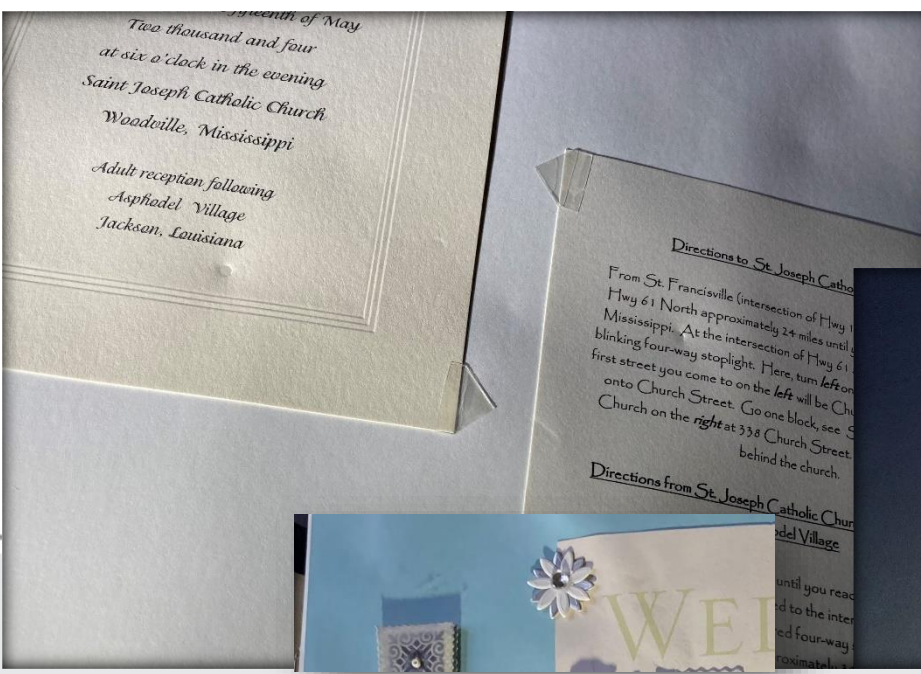

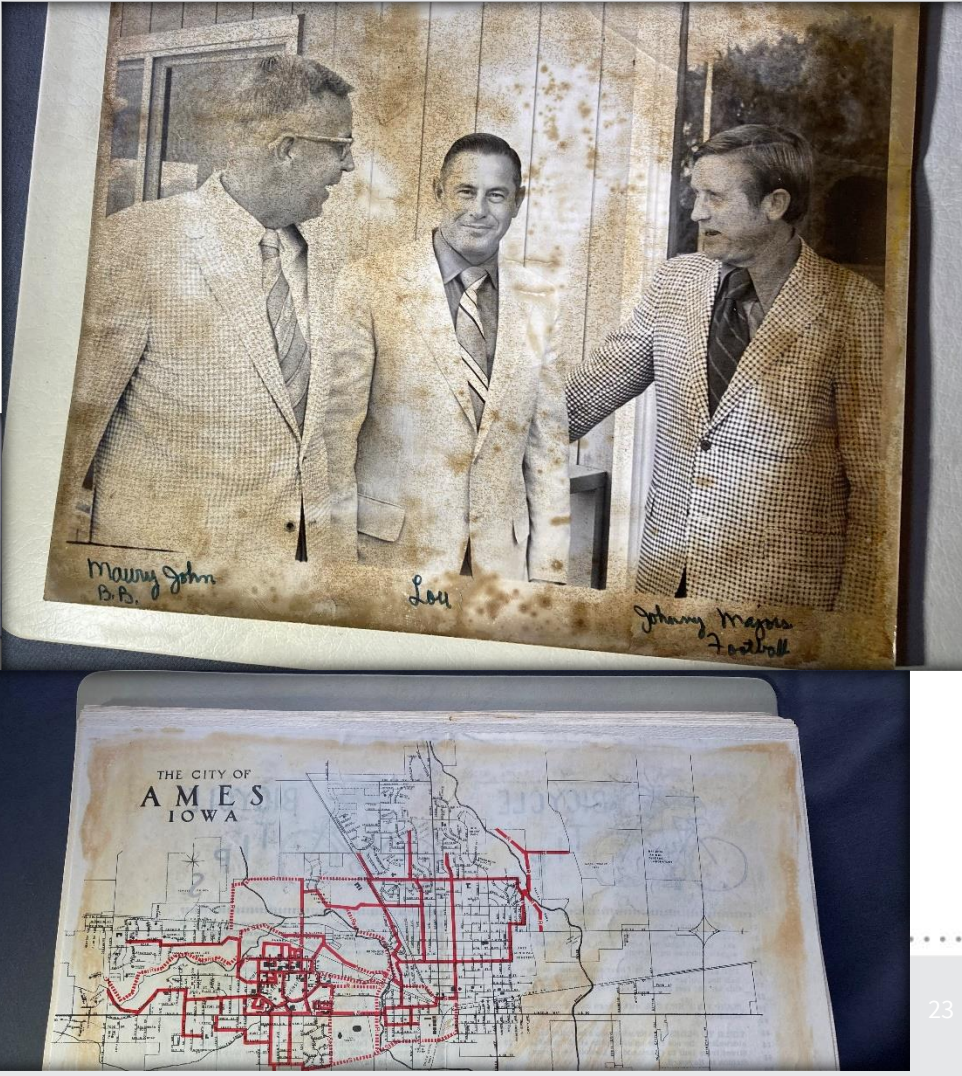

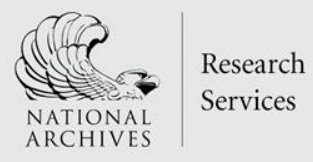

### But I really want to take them out…

• Can they slide out without damage?

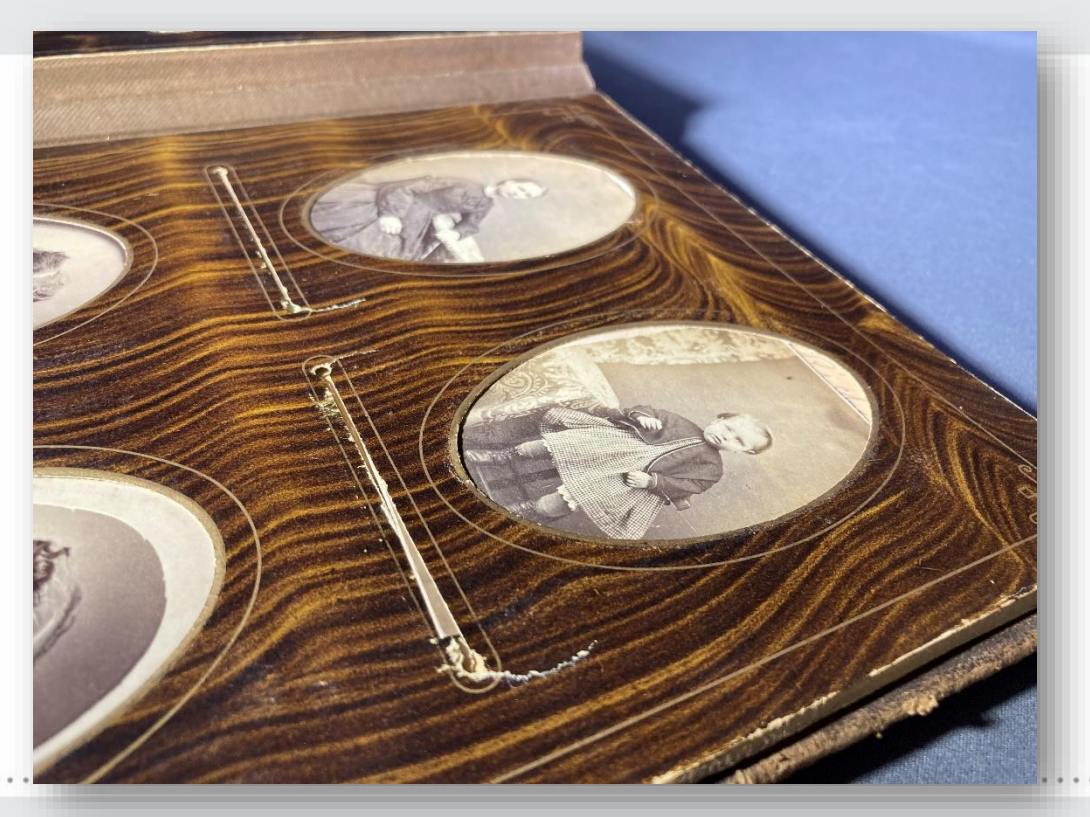

#### NATIONAL ARCHIVES , RESEARCH SERVICES

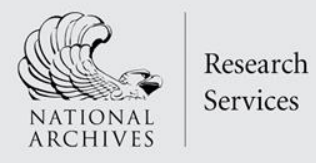

### But I really want to take them out…

• Or are they adhered?

Services

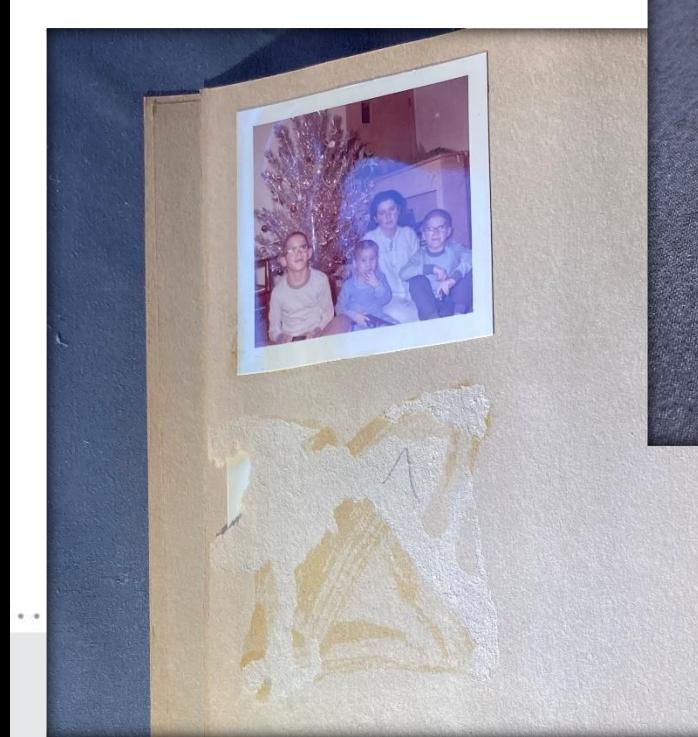

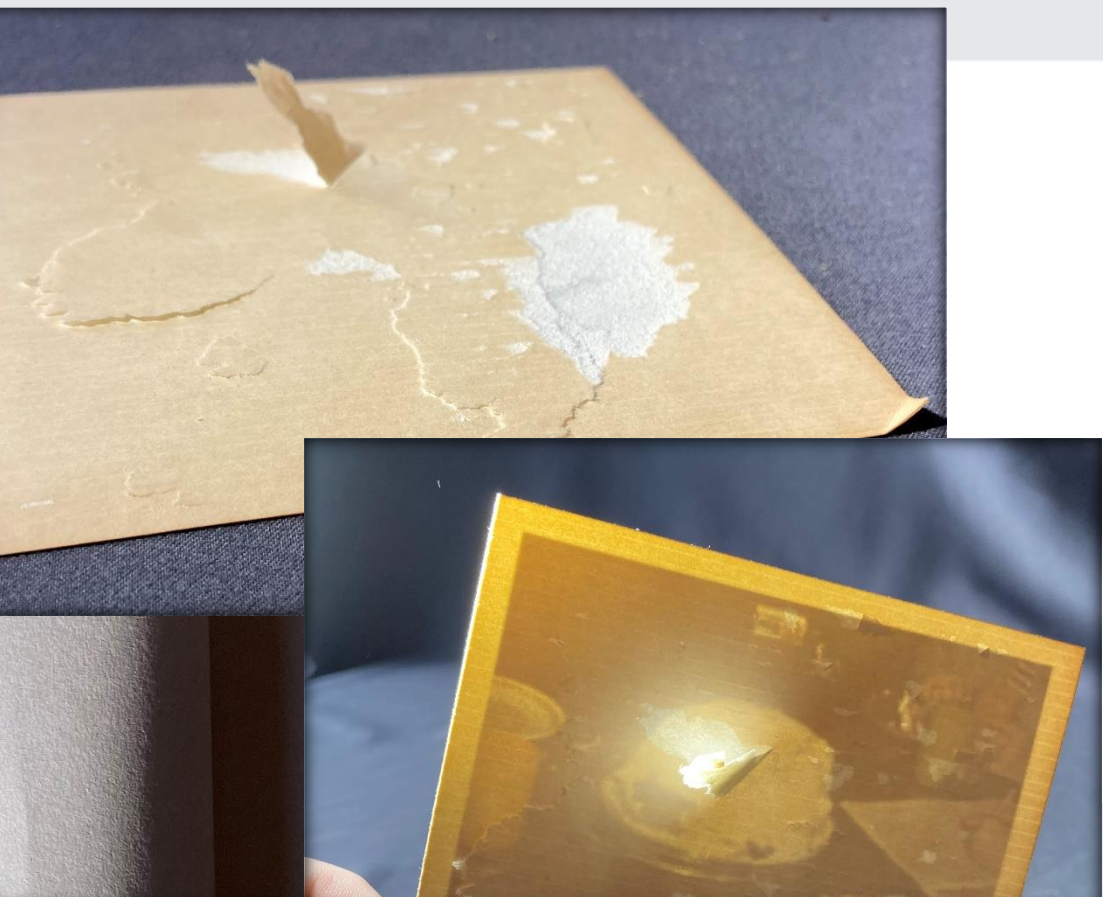

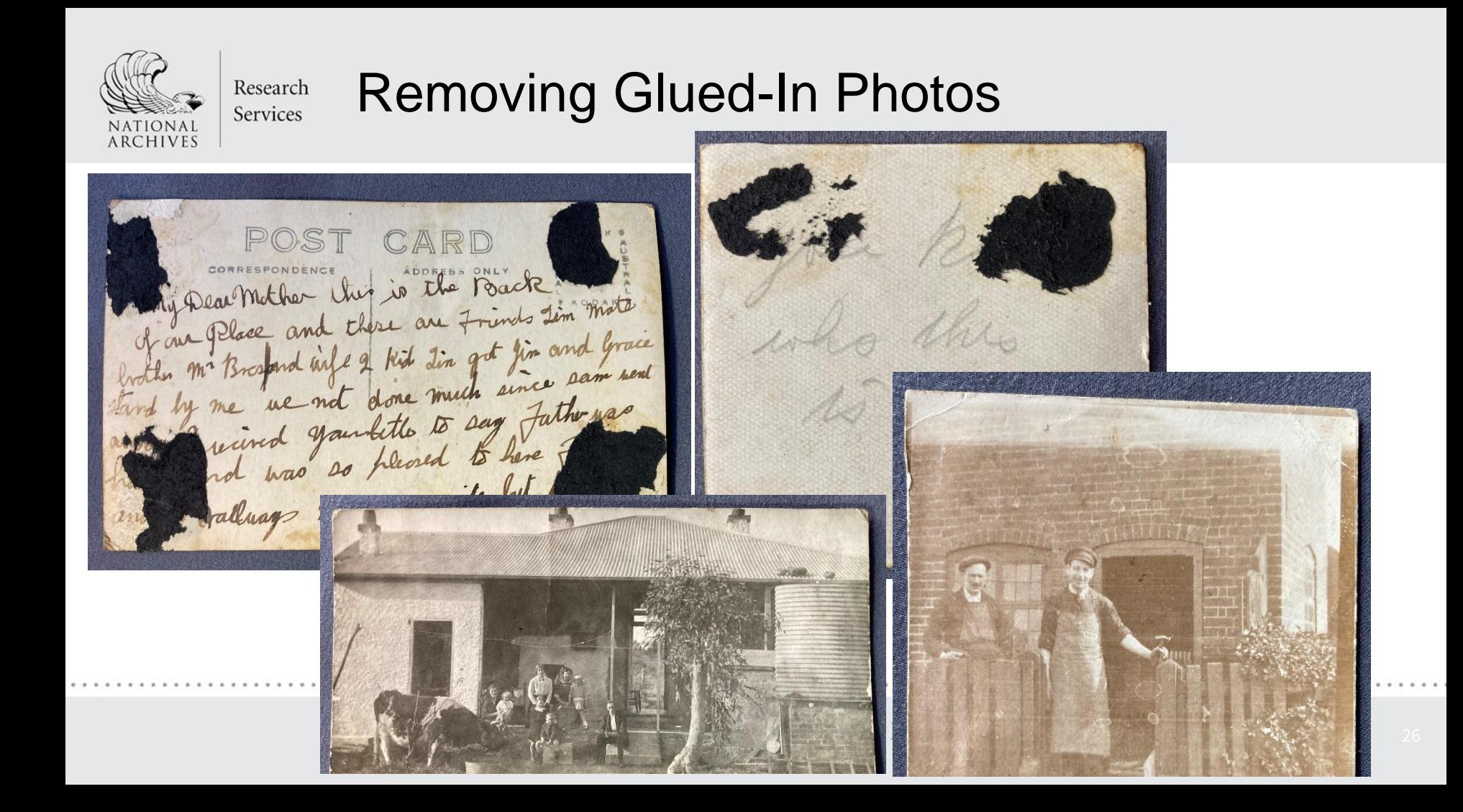

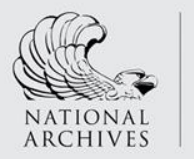

### Preservation Material Tips

- "Archival" is not a standardized product!
- Do look for pH neutral "acid-free" products
	- -Understand that over time, all organic materials deteriorate and pH is not static
- Look for lignin-free description in paper-based products
- If interleaving

Research Services

> -Use buffered tissue (with an alkaline reserve) for black-and-white photos, negatives, most papers, and cotton-based textiles.

-Use unbuffered tissue (no alkaline reserve) for color photographs and negatives, blueprints, silk, wool, leather, and metals.

• For materials used with photos look for "Passed P.A.T. Test" (Photo Activity Test)

-Do be aware that not all products have been tested

P.A.T.

PASSED

NATIONAL ARCHIVES > RESEARCH SERVICES

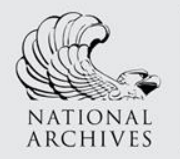

Services

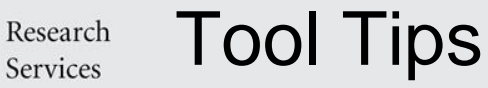

- MylarTM (or MelinexTM) Polyester—if there is room to slip in
- Microspatula—for turning pages, removing fasteners (staples, paper clips), and simple probing
- Bone or Teflon folders—for smoothing out creases and tears, creasing polyester, and possibly for turning pages
- Don't overdo it! Damage can occur quickly!

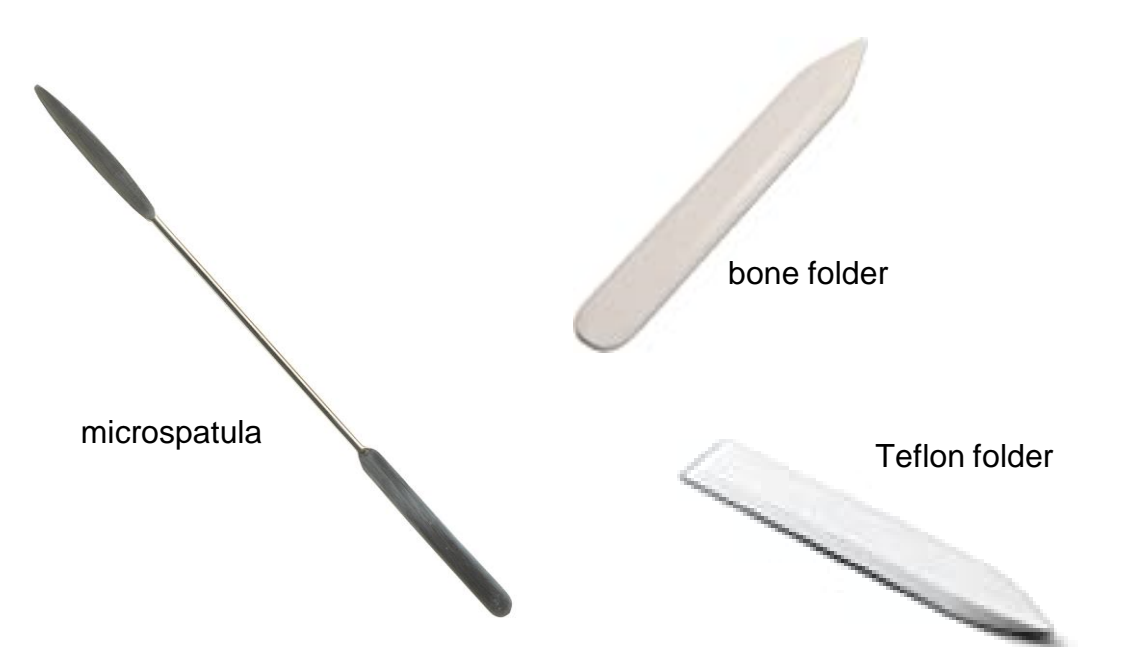

#### NATIONAL ARCHIVES , RESEARCH SERVICES

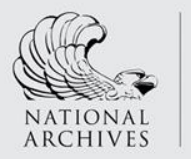

### Storing Albums

- Good environment —no temperature or humidity extremes
- Boxes help provide safety and microclimates
- Custom -sized boxes will make a big difference for stabilizing intact albums
- Do consider machine -made custom sized boxes as an inexpensive alternative to individual boxes made by a conservator or bookbinder

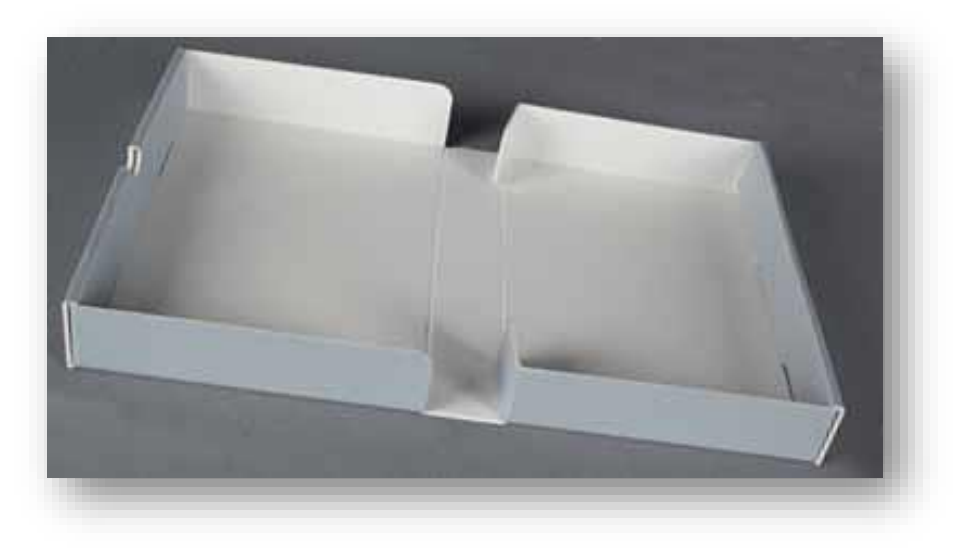

### NATIONAL ARCHIVES , RESEARCH SERVICES

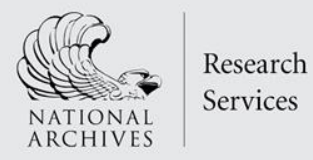

### Need More?

There is an immense range of possibilities and problems to be found in albums.

Please do consult the handouts for more information and resources.

You may also reach out to [preservation@nara.gov](about:blank) if you cannot find the answer to your question.

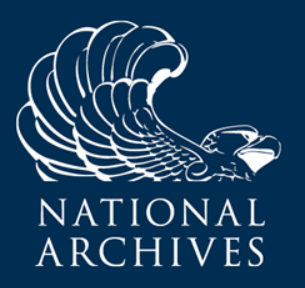

## Photographing Scrapbooks and Photo Albums

● Provide information about equipment Show a few examples of photographic methods Share a few tips related to how the National Archives and Records Administration (NARA) organizes, tracks, and archives images from digitization projects

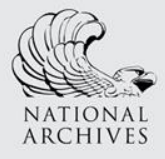

# Equipment Options

- 1. Combination of camera, copy stand, and supplemental lighting
- 2. Specialized book scanner
- 3. Flatbed scanner
- 4. iPad / iPhone DIY

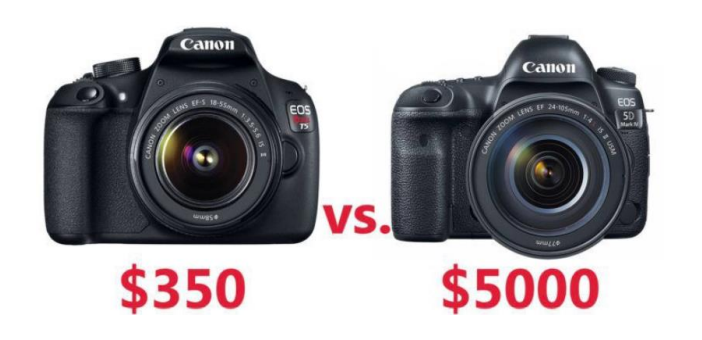

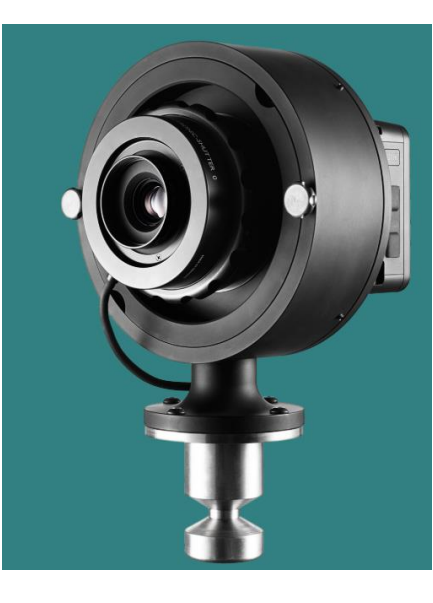

### **vs. \$65,000**

### NATIONAL ARCHIVES , RESEARCH SERVICES

### **Copy stand with camera**

PROS

- Excellent quality is possible with well-matched camera, lens, and lighting
- Systems can be configured for any budget
- Can be made efficient and ergonomic by "tethering" camera to a computer with remote shutter release and "live focus"
- As a modular system it's flexible; components like lenses, cameras, lights can be purchased separately and replaced as needed to optimize or upgrade
- Camera height is adjustable to increase or decrease the copy area

### **CONS**

- Requires photography knowhow to skills to set up and operate
- Settings are important, small mistakes in setup can go unnoticed (i.e., wrong resolution) causing significant rework

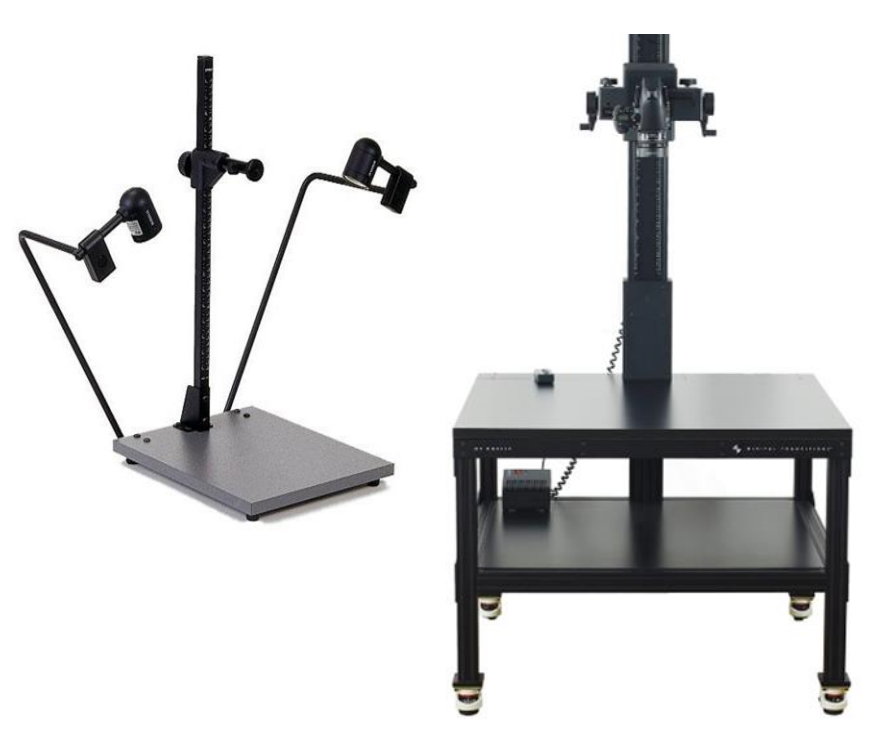

#### **Book Scanner**

### PROS

- Integrated lighting
- Integrated book cradle (high-end solutions)
- Very little photographic knowhow is required to operate
- A smaller book scanner system is affordable (Fuji ScanSnap) @ ~\$600.00

### **CONS**

- Everything is fixed: the lens, resolution, focus, copy area and lighting. This means it's less adaptable for nonstandard items
- Software becomes obsolete sooner
- Higher-end systems require support from specialized vendor or reseller to update or repair (Zeutschel or Indus for example)

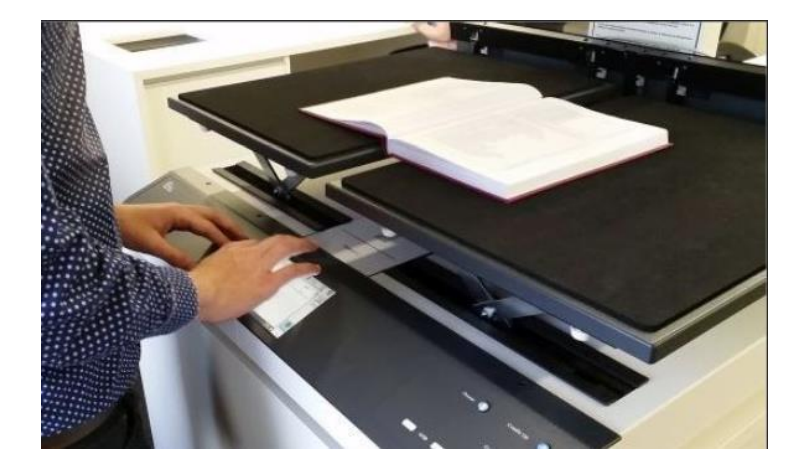

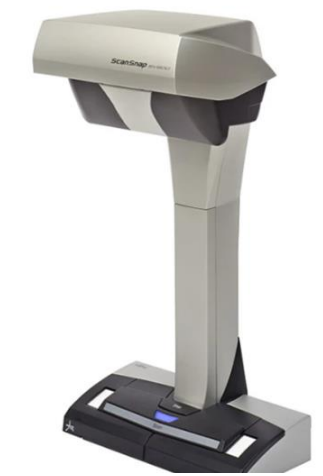

#### **Flatbed scanner**

PROS

- Excellent quality for loose photographs and documents in good condition
- Compact and can sit at a regular desk in an office environment with computers

#### **CONS**

- Not recommended for bound volumes
- If items won't lay fully flat on platten; glare and shadows will be apparent in image
- Requires a computer

### **iPad / phone camera with holder/stand (Do it Yourself [DIY] or eBay/Amazon products)**

PROS

- High image quality is achievable at relatively low cost
- Phones are everywhere, they are easy to operate and understand without photography knowhow
- Big user base means lots of new apps and technical innovation **CONS** 
	- Phone cameras are optimized for pictorial imaging (making great selfies), not flat reprographics (barrel distortion, focus flaws, and other problems may appear)
	- Remote shutter release may not be possible

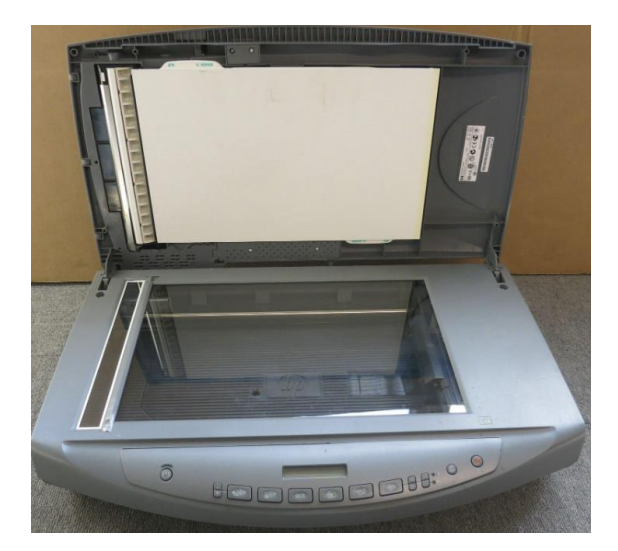

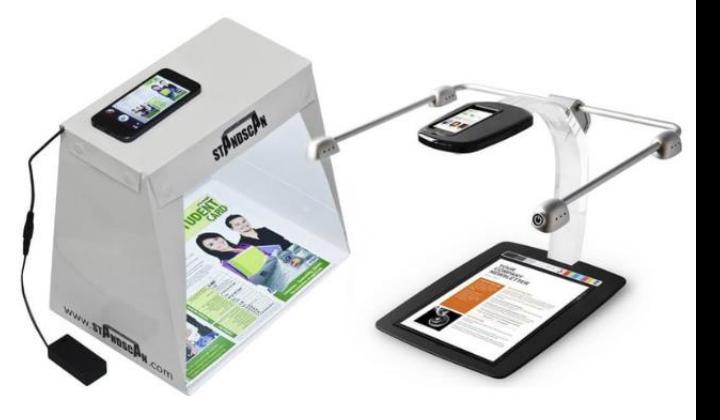

**Unique characteristics of scrapbooks and photo albums make the task challenging. Here are some strategies to overcome photography problems without disassembling the item.**

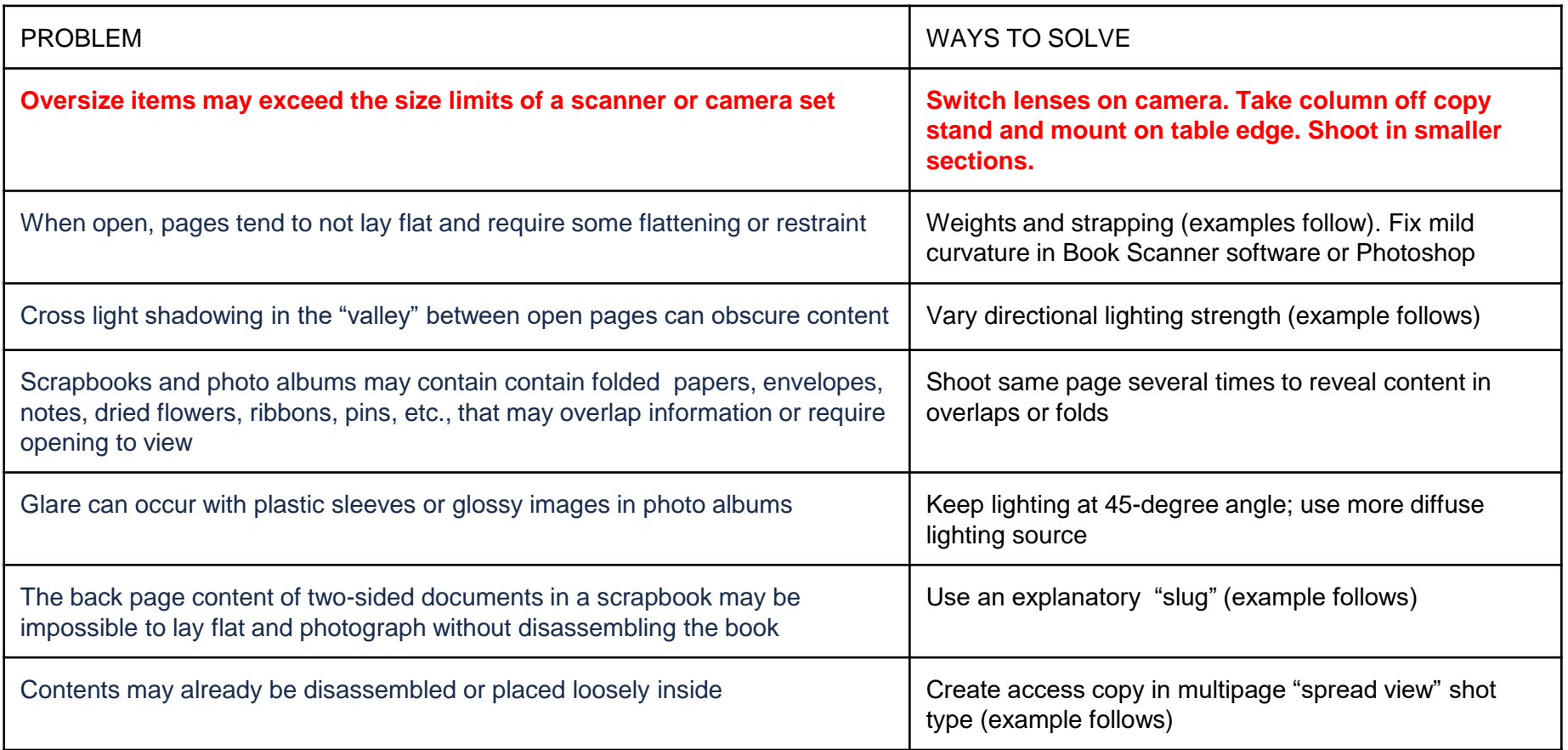

**Unique characteristics of scrapbooks and photo albums make the task challenging, here are some strategies to overcome photography problems without disassembling the item (continued).**

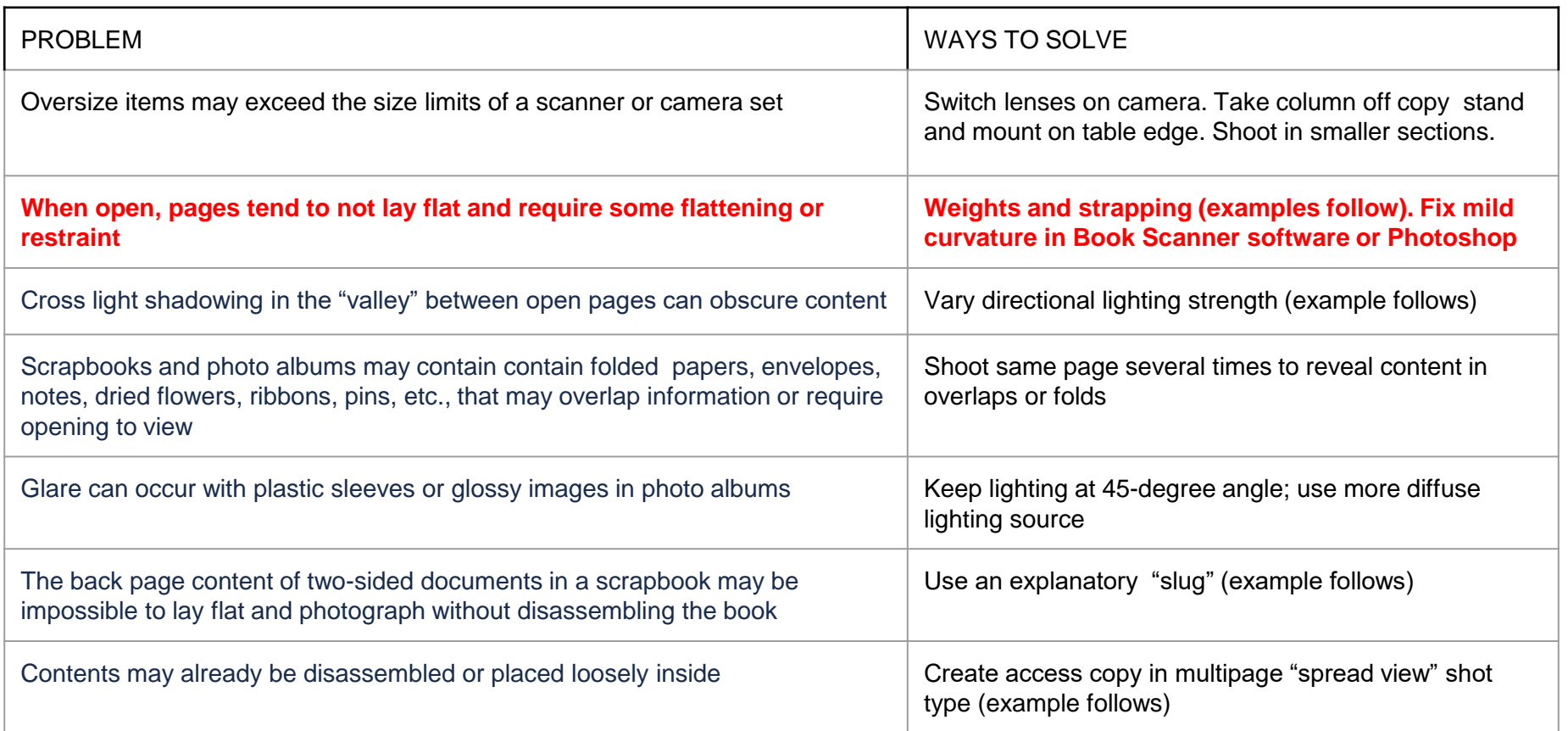

#### **strapping, weights and cradles**

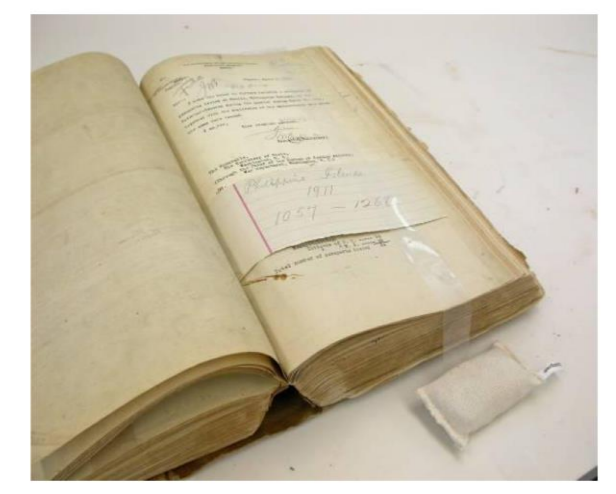

An example of polyethylene strapping with bean bag weights to gently restrain page.

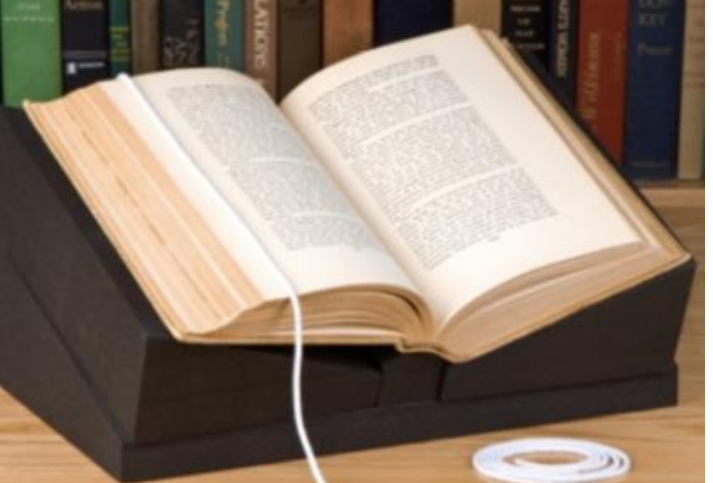

A snake weight and a custom cradle.

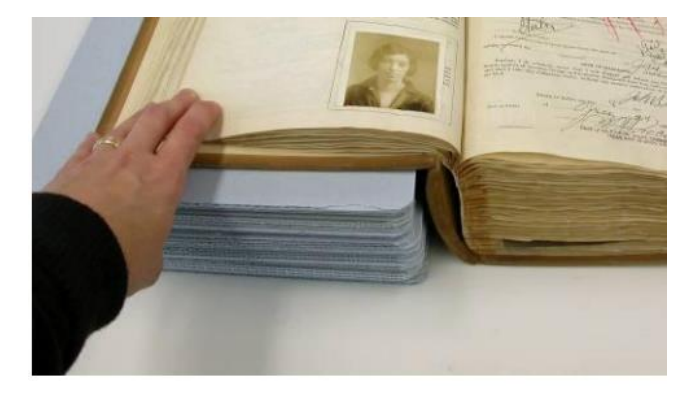

A stack of mat board to build height. As photography progresses boards can be removed and added to opposite side.

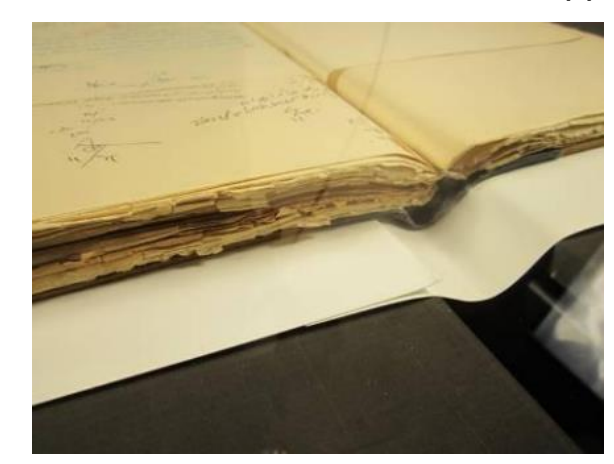

An integrated book cradle that is adjustable to raise and lower sides independently. A gap is also adjustable for width of spine.

**Unique characteristics of scrapbooks and photo albums make the task challenging, here are some strategies to overcome photography problems without disassembling the item (continued).**

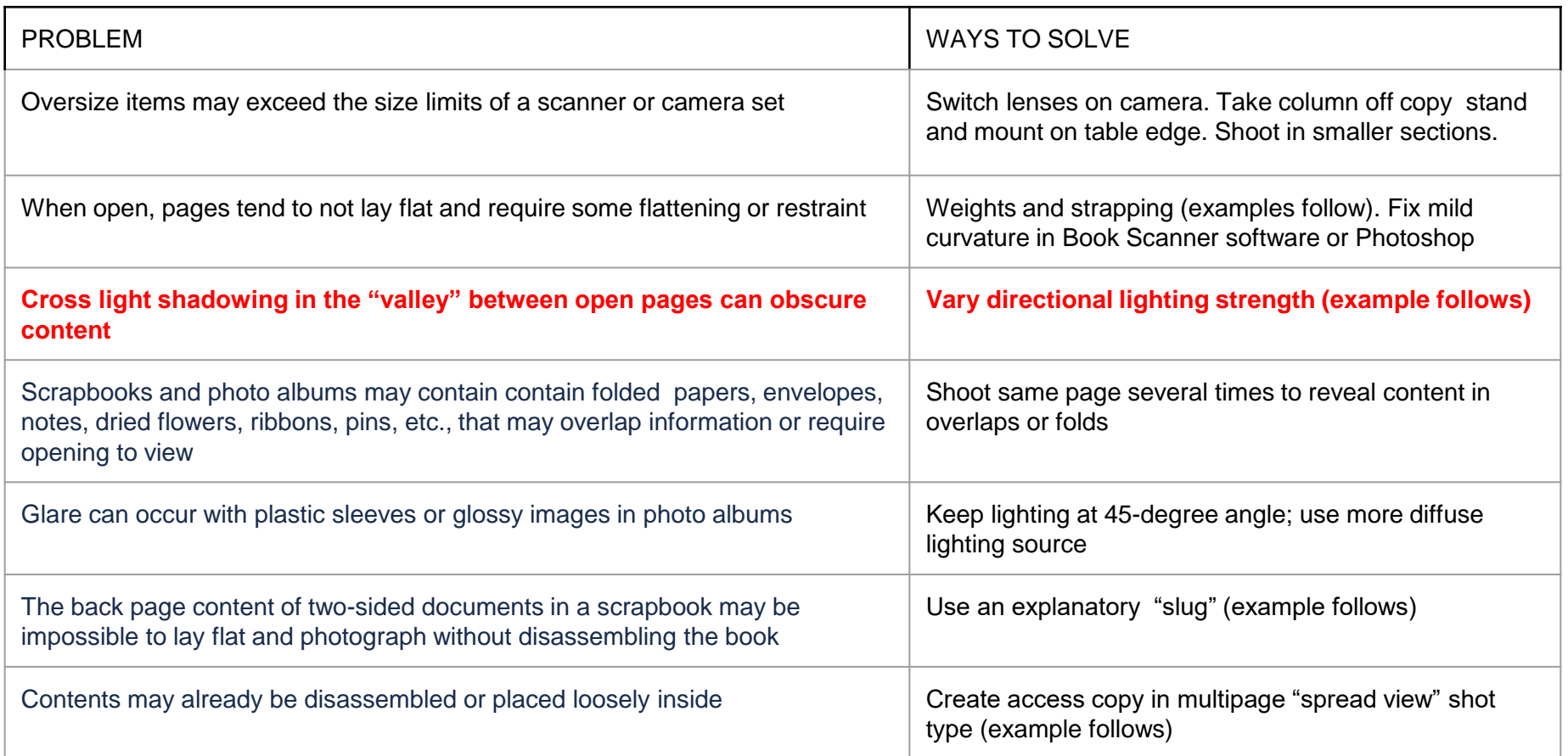

#### **shadow from photographic lighting (before)**

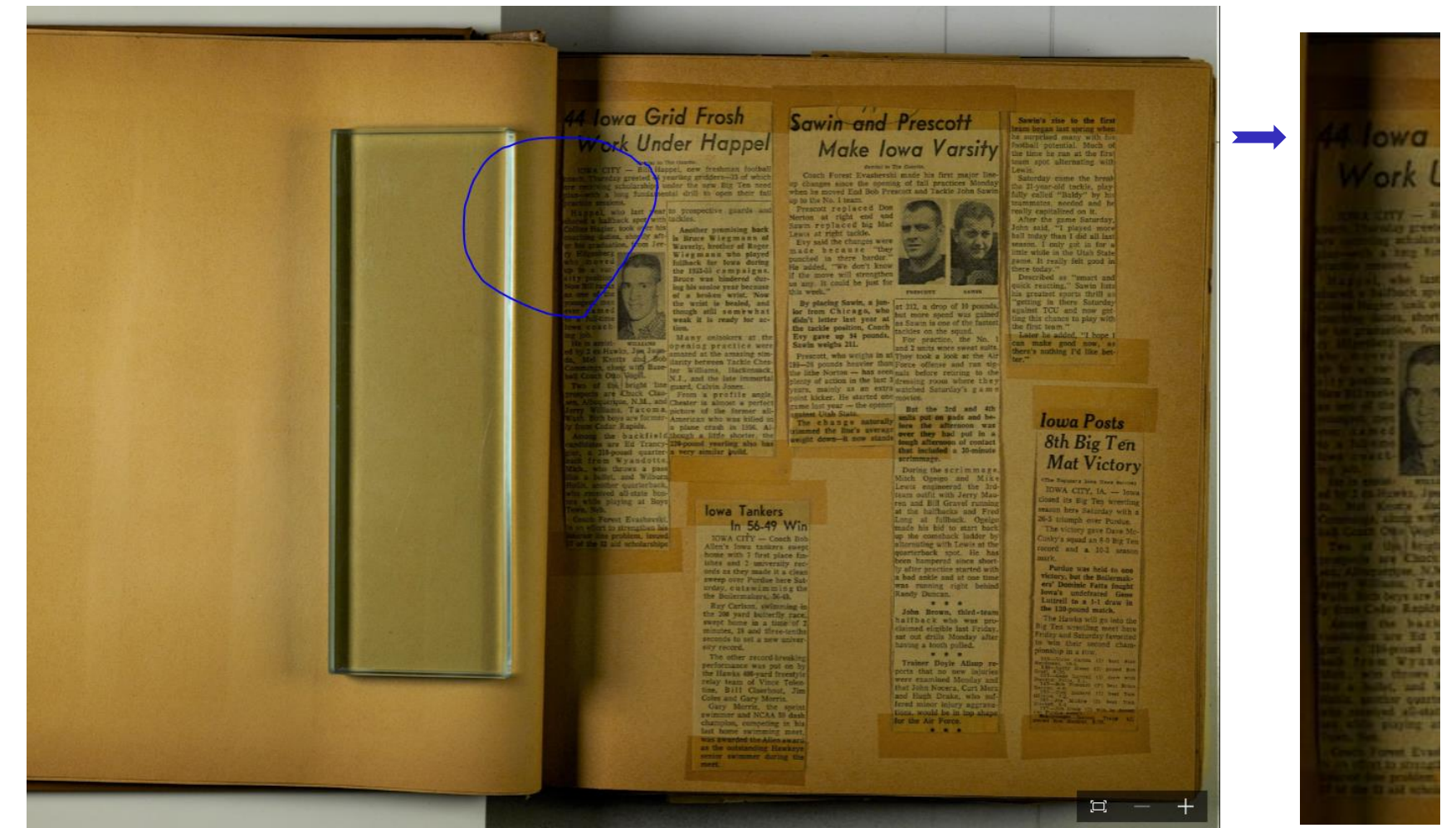

Problem area (close up)

#### **shadow from photographic lighting (after)**

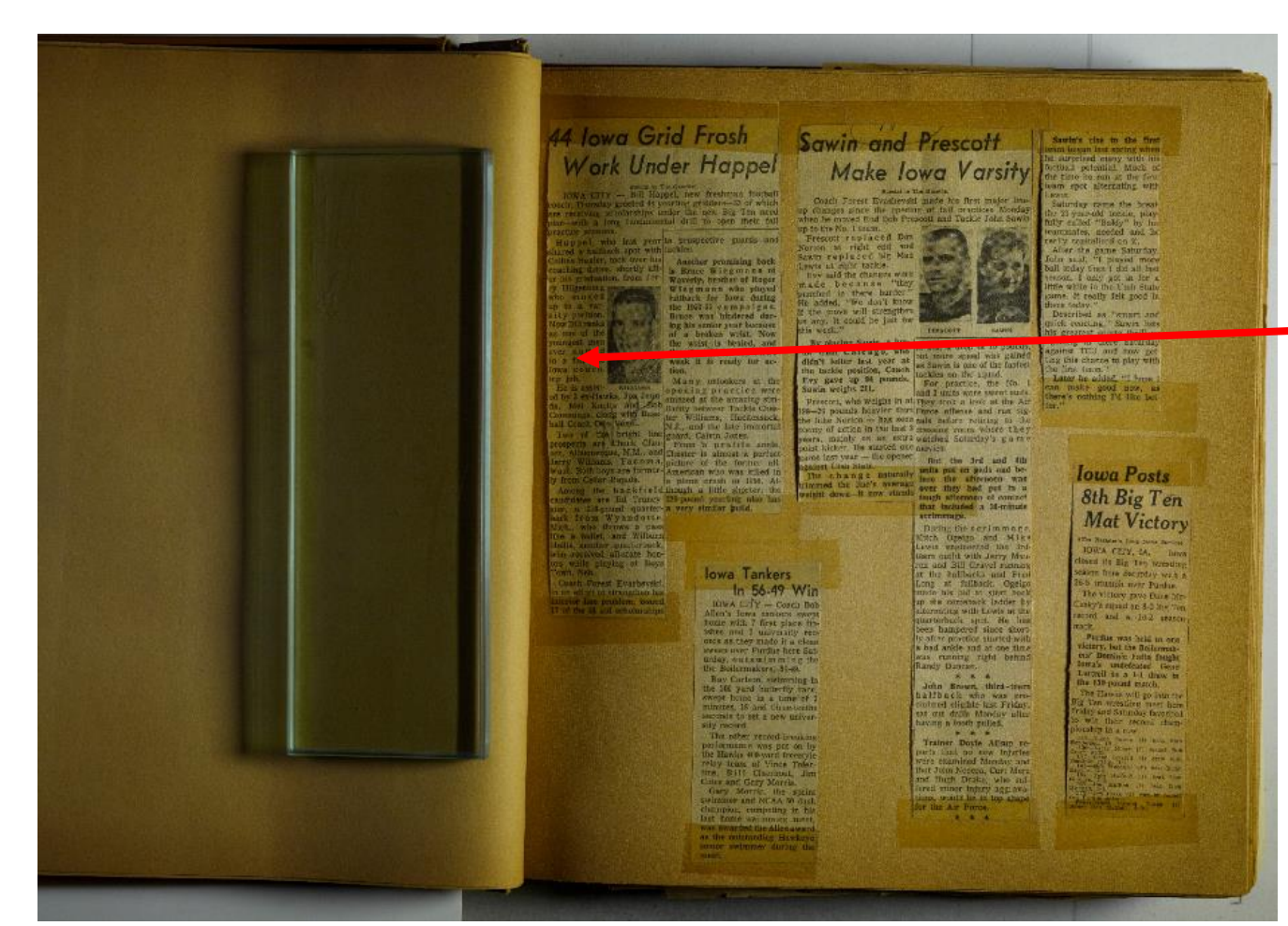

Lighting is increased from the right side, improving the image.

**Unique characteristics of scrapbooks and photo albums make the task challenging, here are some strategies to overcome photography problems without disassembling the item (continued)**

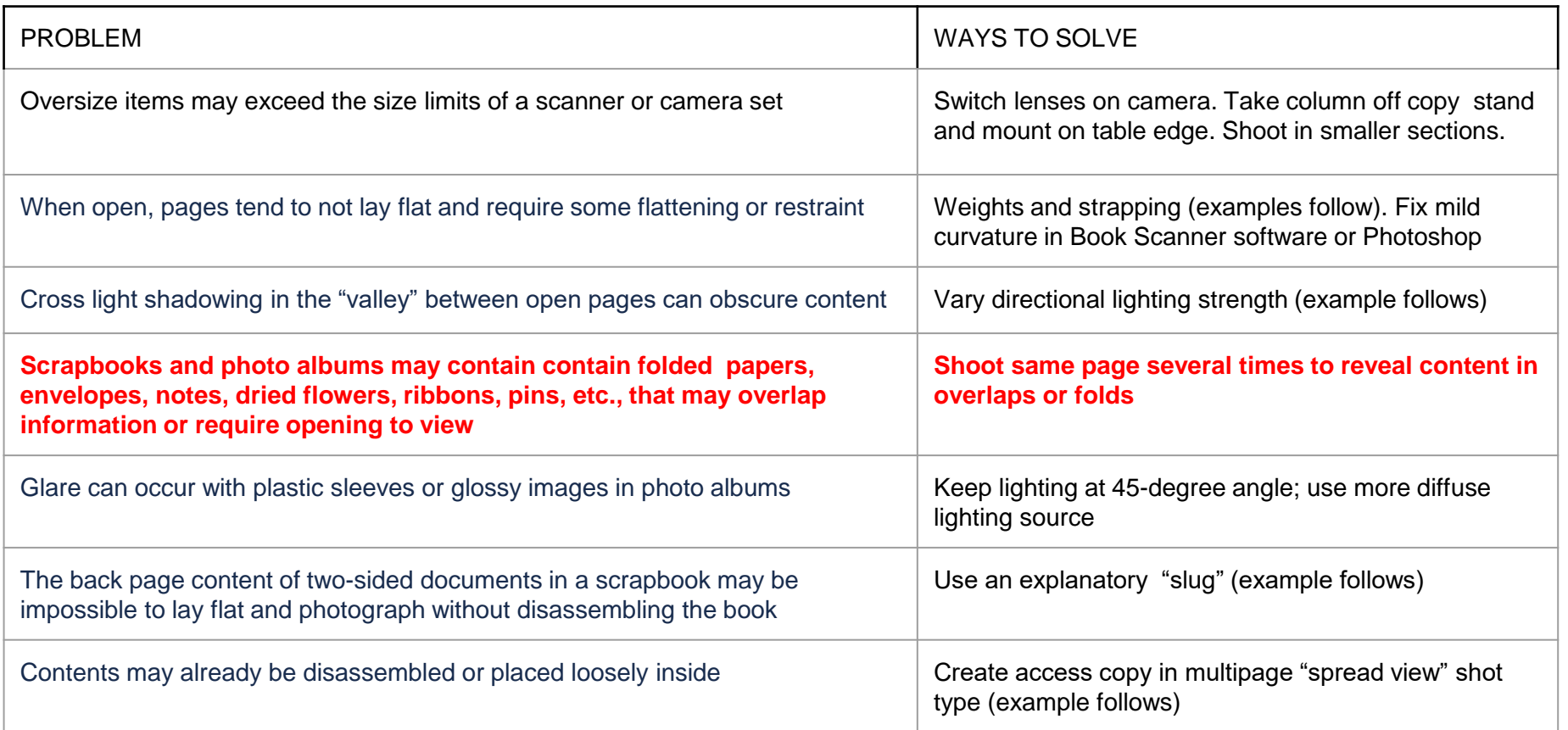

#### **Images of the same spread (first shot)**

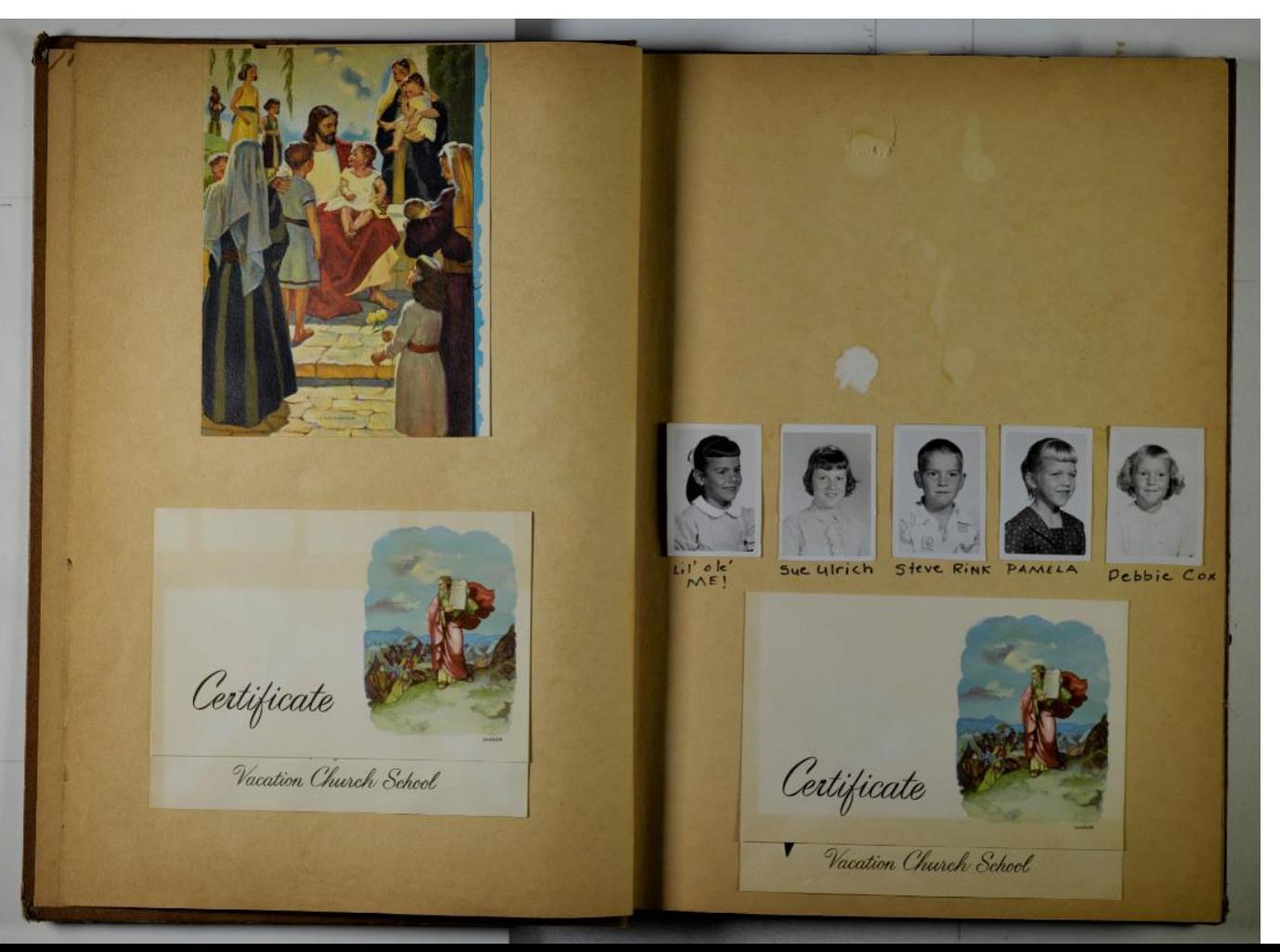

#### **Images of the same spread (second shot)**

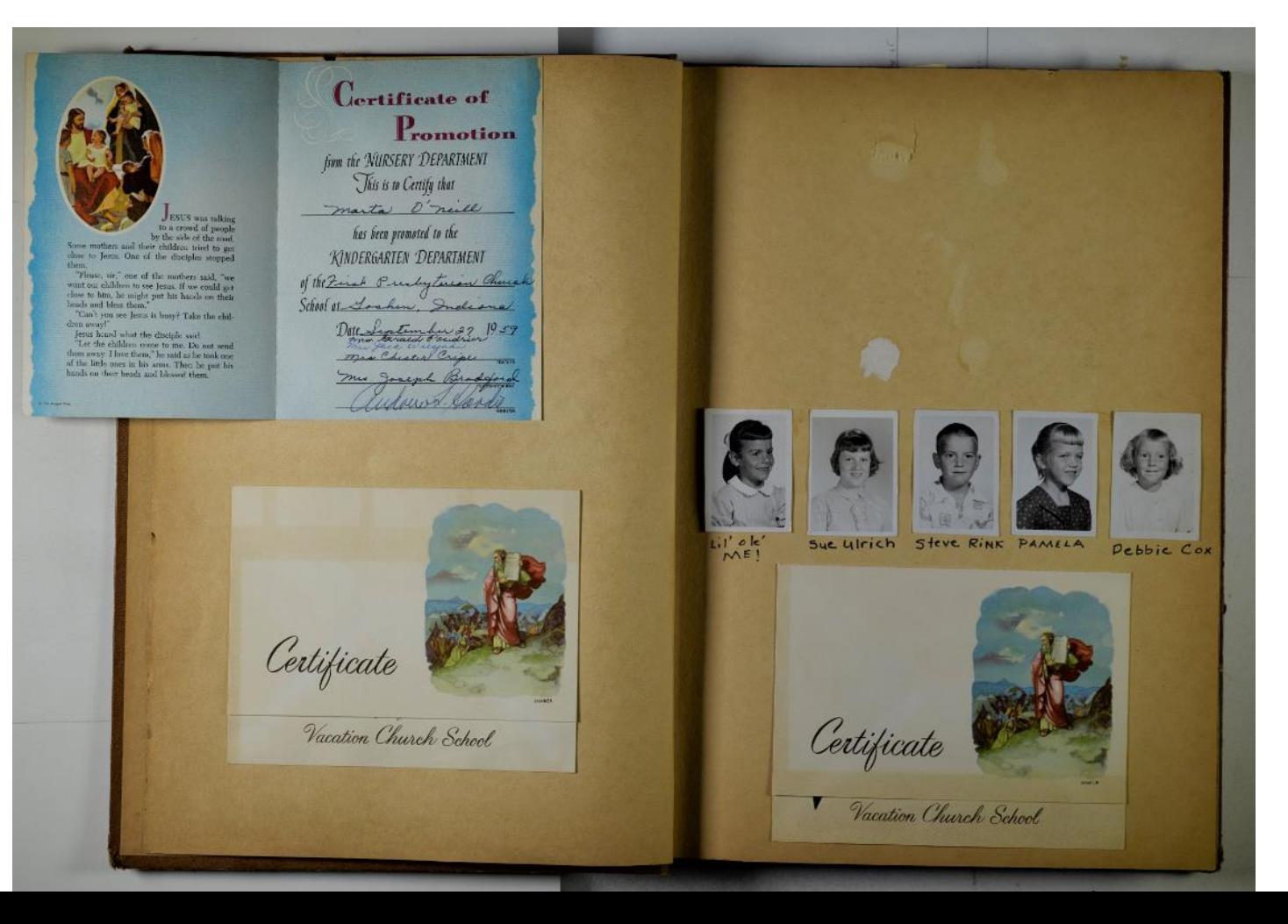

#### **Images of the same spread (third shot)**

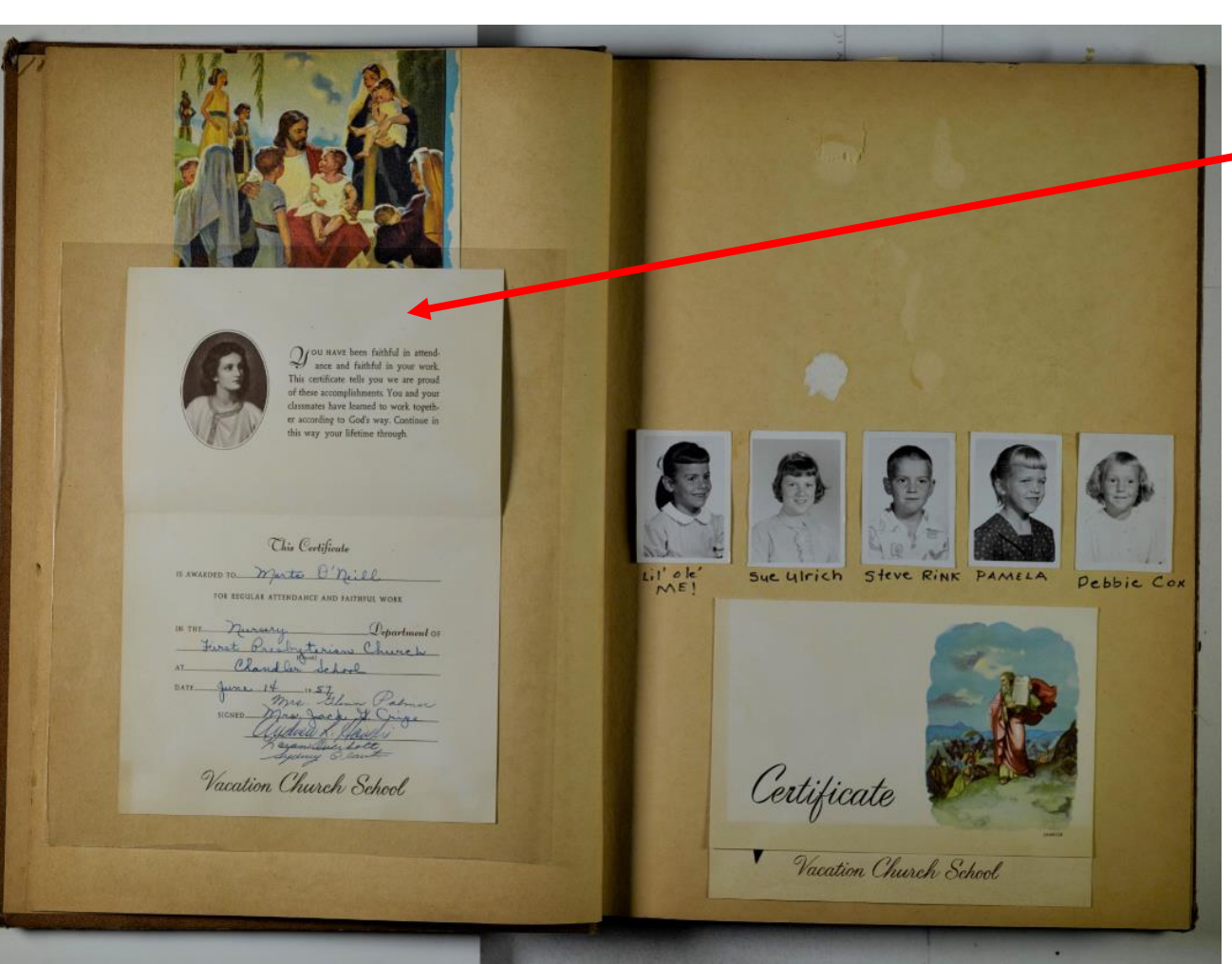

Note: polyester sleeve is to assist in flattening foldout

#### **Images of the same spread (fourth shot)**

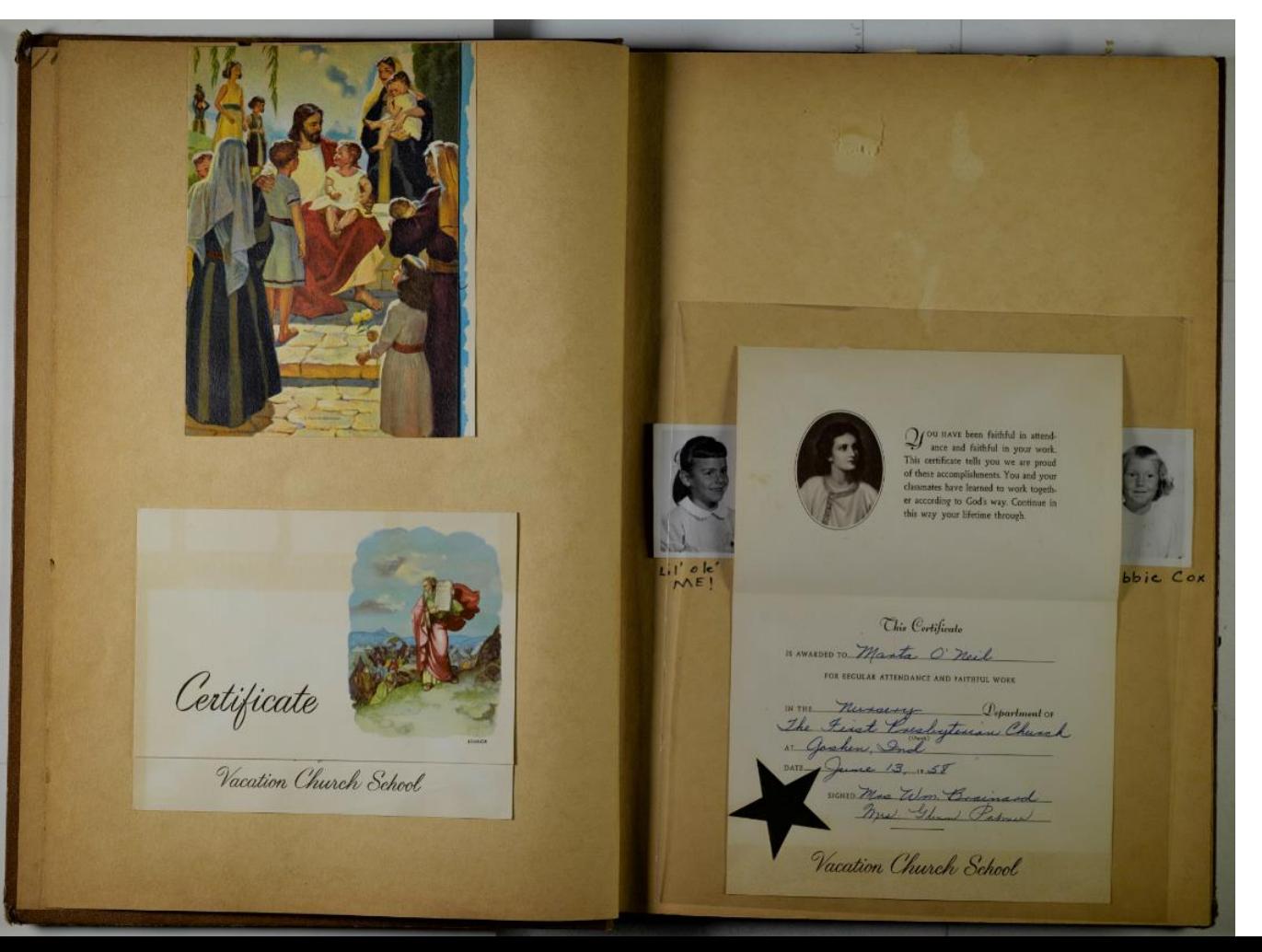

**Unique characteristics of scrapbooks and photo albums make the task challenging, here are some strategies to overcome photography problems without disassembling the item (continued)**

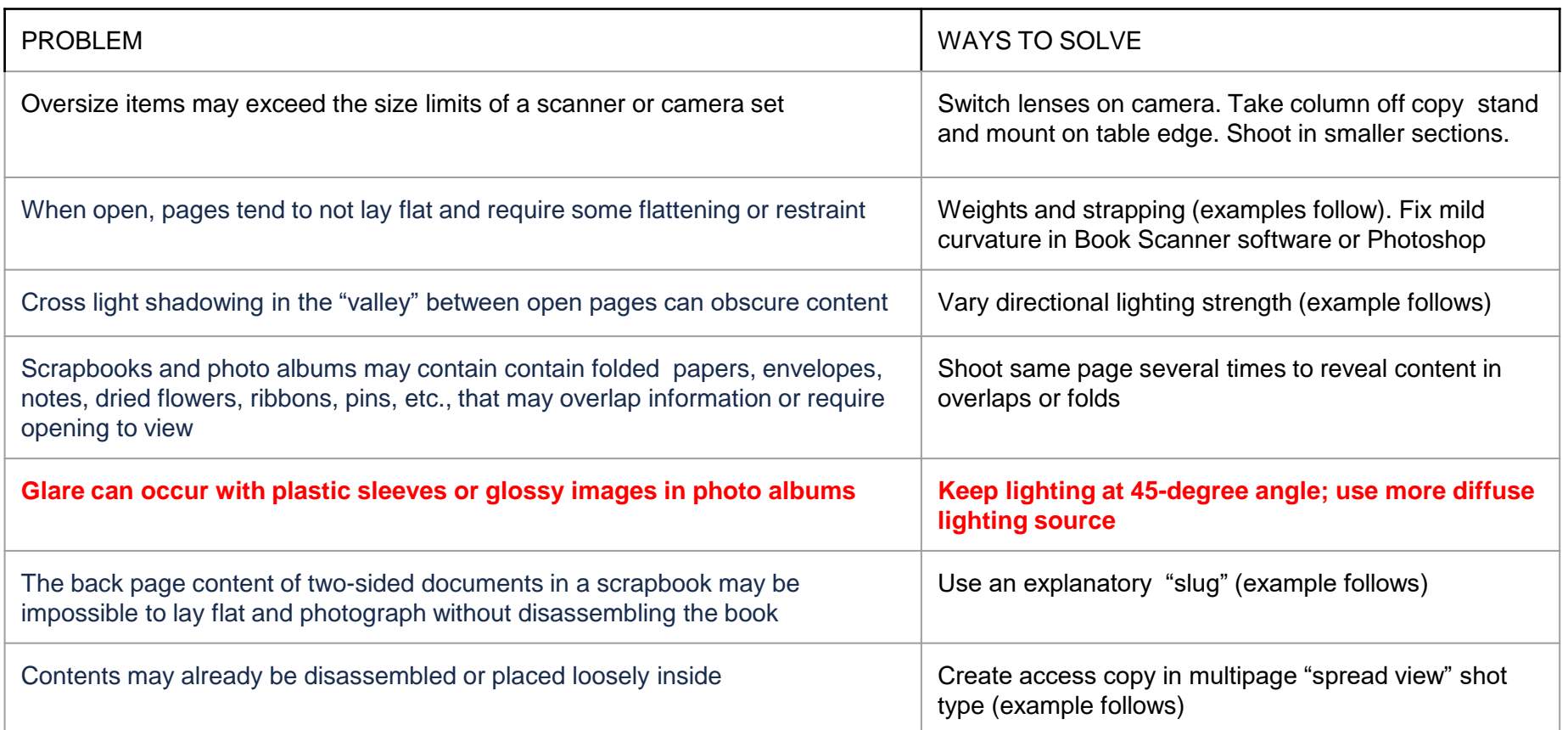

**Unique characteristics of scrapbooks and photo albums make the task challenging, here are some strategies to overcome photography problems without disassembling the item (continued)**

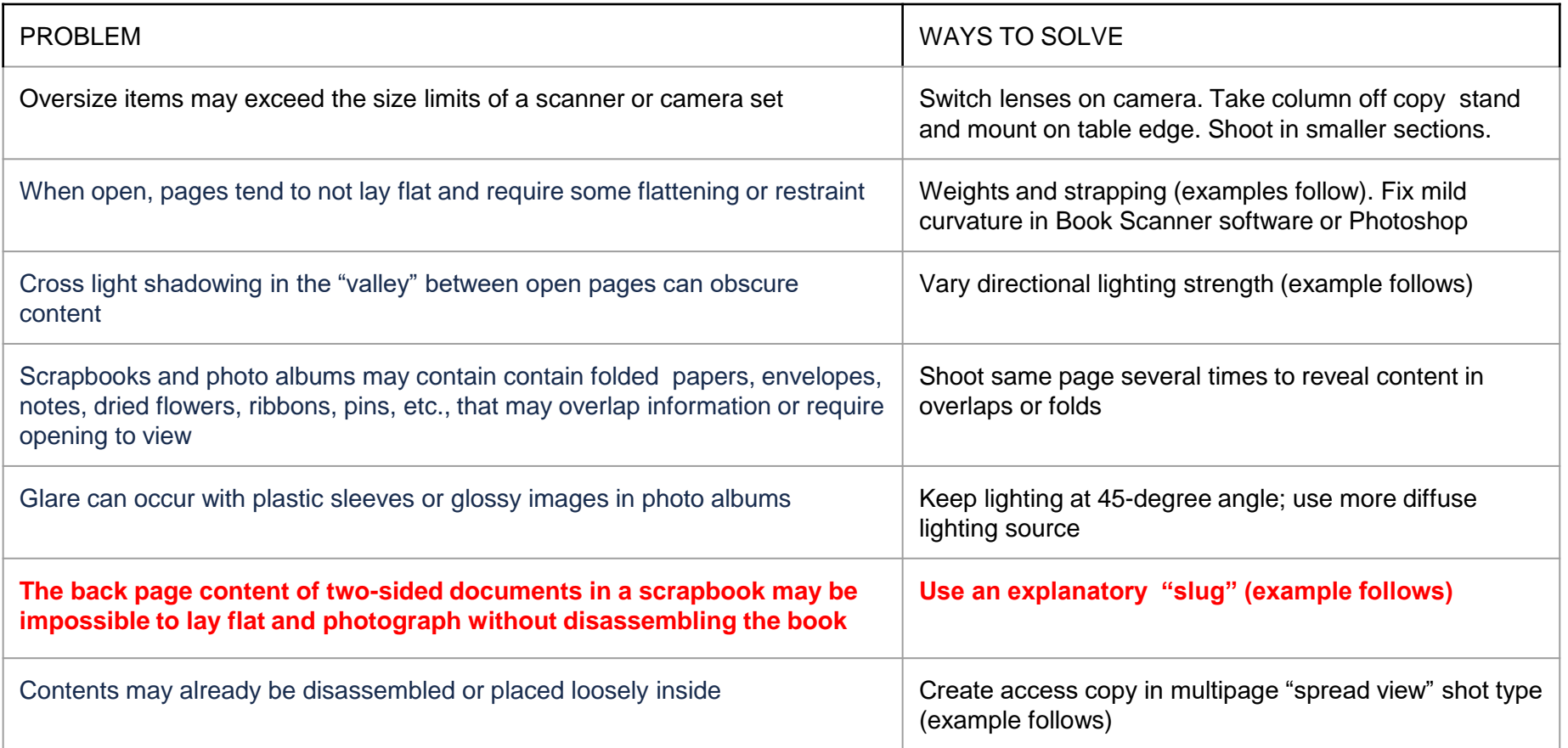

#### **Slugs; some examples from NARA**

Kil. On Deft Cumbridges<br>Medical Direlos Office<br>Machidh. T. March, 1"1815 Respectfully returned to Grand Company Durgen Warmy  $0117$  $000010$ All unique information in the document is visible in this image.

- "Foldouts"
- "Pages missing"
- "Pages cannot be separated"
- "Photo cannot be separated"
- "Rolled-back item not fully photographed"
- "Visible fragment from binding"
- "Following page(s) blank"
- "This page is not blank"
- "All unique information in the document is visible in the image"

**Unique characteristics of scrapbooks and photo albums make the task challenging, here are some strategies to overcome photography problems without disassembling the item (continued)**

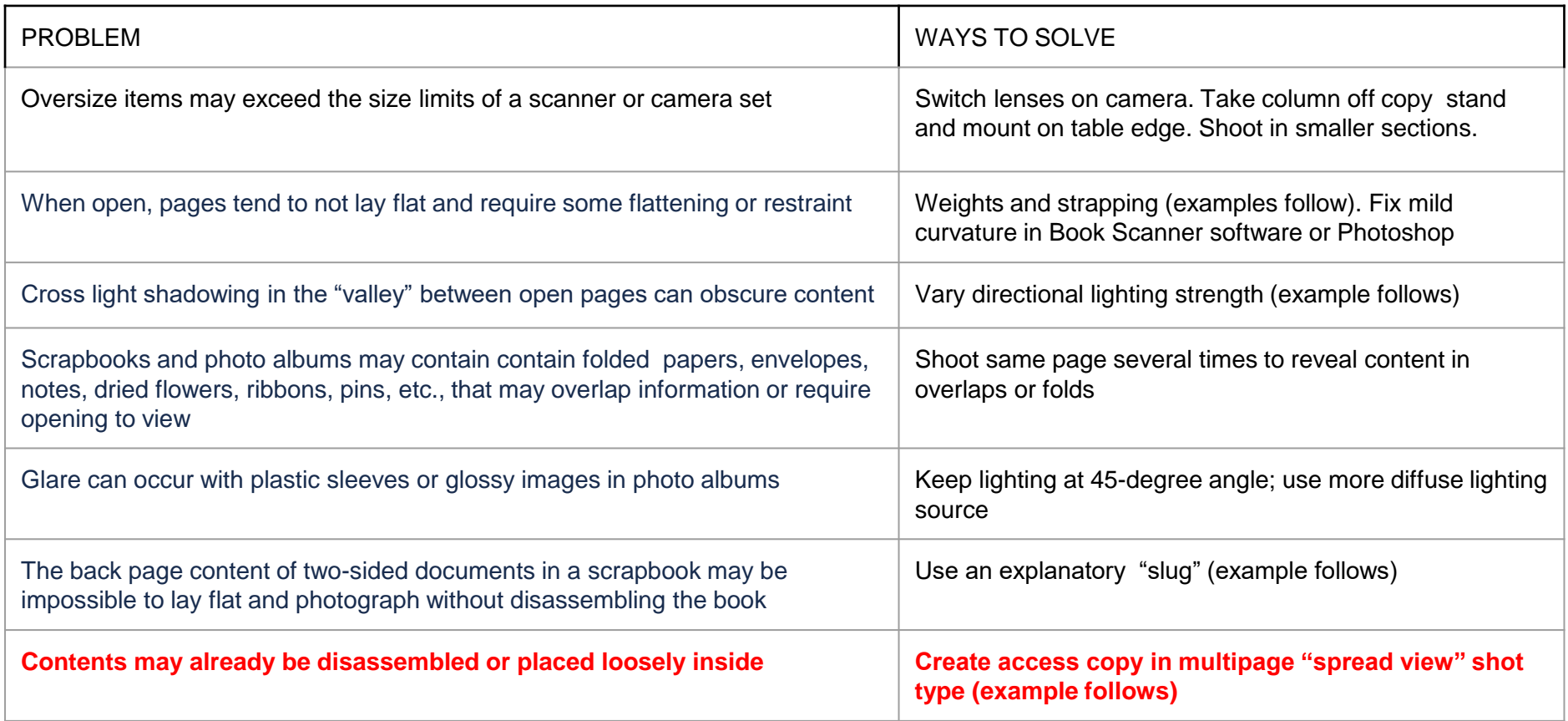

Information Service Srimmell College brinnell, Ious

CAINBILL, IA. -- "The definite split between Russia and Communict. China should bring the Soviet Union and the Nest closer together," Dr. Armold J. Toynbes said today at a news conference on the Origenall College caspus. "Sussia met be nervous over the rise of her weighbor," the exisent British historian added. "She coouples territories the Chinese once hald, and the Chinese will meed these provinces if she continues to grow at her current rate." This conference with Toynboo, who called hissaif a "definite optimina"

when it comes to surveying the world of tomorrow, followed his first public lesture at Origan11 where he is the John E. Hasih Viciting Professor of History this semaster.

"I only hope," Toynbes said, "that Communist China, when it has reasserted itself, will become less grim-historically, the Chinese are not militarily minded. Let's hope it calss down."

 $-$  sure  $-$ 

Predicting that by the year 2000 Bed China will harbor one-half the world's population, he said, "It is easy not to recognize her now, but once she has this population edge the world will have to recognize her."

Flaw. Use slip sheet to reduce show through next time!

**multipage format for "spread view" multi-page sequence (first image)**

Toynbes press conference - 2.

egg.

**TEAM** 

Inferring to the great population explosion, not only in Chine, but all over the world, Dr. Toynbee said that if the world doesn't destroy itself by stonic warfare, there "will be a definite population problem--people will have to be persuaded to do soon faitly planning."

Shifting to the topic of world unity, starting with the European Common Narket, Br. Toynbee said the continent will not be united by some individual country trying to dominate the cthere.

"The European Comuon Market will suscess! only if all the countries involved work with and for each other," he said. "It will be inportant for Morope and the world-I hope it will not become an exclusive slub of Revowen countrins, but will eventually encompass the world.

"The longer on wait for world unity, the save change there is for war. In our procent day, we cannot matte by force, we have to volunteer to unite, woch as the 13 Colomies did when the United States was formed, anly on a much, much, larger mosle."

Asked shout Israeli Princ Himlster Bawid Ban Gorian's theory that sventually Russia will boose a capitalistic country and the United States a socialistic country, Toynbes said, "There cossibly will be a reversal, but the labels will resula the sum--- meets Communist and the United States dantsallet.

"The reason for this is that technology and technologists meed opporation to succeed, and this tonio toward socialization."

 $-30-$ 

#### **multipage format for "spread view" multi-page sequence (second image)**

TOUR POOTBALL Under FURNSY EVASHEVSKI

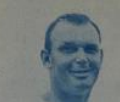

There is one "strong" man left in football today and this "strong" man has built the University of Isways from a group of men riddled by defeating entries to a band of contract to conference the strong to a band of confide now in its fourth year. **BEPT** 

Forest Evanishedd came to leng in 1953, after shafting the conditing world be could build a visual specifical team. He had in record at including Social proof. Before his first season stated, he lift in the fact direct ac any Zurnke was with Illinois. ceted with Town, " he -

In the a has been at Iowa, he countless other star<br>Weall in the pation. boaricans, a sation. own with the s it want to the new T. With Sva votem there is. Not on fan build ham in de beste fan de beste mei de beste mei de beste fan de beste fan de place finishe mei de beste fan de beste fan de beste fan de beste fan de beste fan de beste fan de beste fan de beste fan de beste fan de

Co the read to driving Home to the pinners of the forthall remarkate, the ceasing only only a period to driving Home for the pinners of the central period of the central of the central of the central of the central of the his own products, Jerry Hilgenberg and Bill Harrel.

In fact, Hilpenberg was Day's first 311-described at 1008-1551. But at<br>now Hilpenberg shows at the boyings of width of very feature of the<br>state in turned outs in Galactic Line and the political compact in the<br>state of th

These men have been the backbook of Pressence is cussenes, but one would have to say his claver and usauppeting way of getting the next out of these summing; this has been a big factor is unknighting this half be the ten f

Slug here could say "Roll back item not fully photographed." The taped in item could not be folded back for photography

Tape

MELTING to the grain population exploring controlling and the file of the control of the control of the control of the control of the control of the control of the control of the control of the control of the control of th \* continuity without some on or malessances and of error

moneyed add date patroom certes hives to ancel our to market Company Harvards, No. Expeditor and the completions will must be understand by more true. worden und affantisch as taskund werbenen foldelten

and description of the first team of the collection of the county of string at 1750 are ... the said rest party

"The Newport we work for which others who was closer to them as the are in the framers day, we comed today by forms, as there is writtened though one expect purched our meta hits commited Li said an chain control

that whose Breakly Point Stimotion Social field that below themes the o shqiptarilgin quantury and the management star, Porton and it where published with the a verse and to the view out research with the company was about the class of

been archaelended but the dealers said at and will make any " actionated on Provide these state has thereing of melder and

**multipage format for "spread view" multi-page sequence (third image)**

#### **resolution requirement**

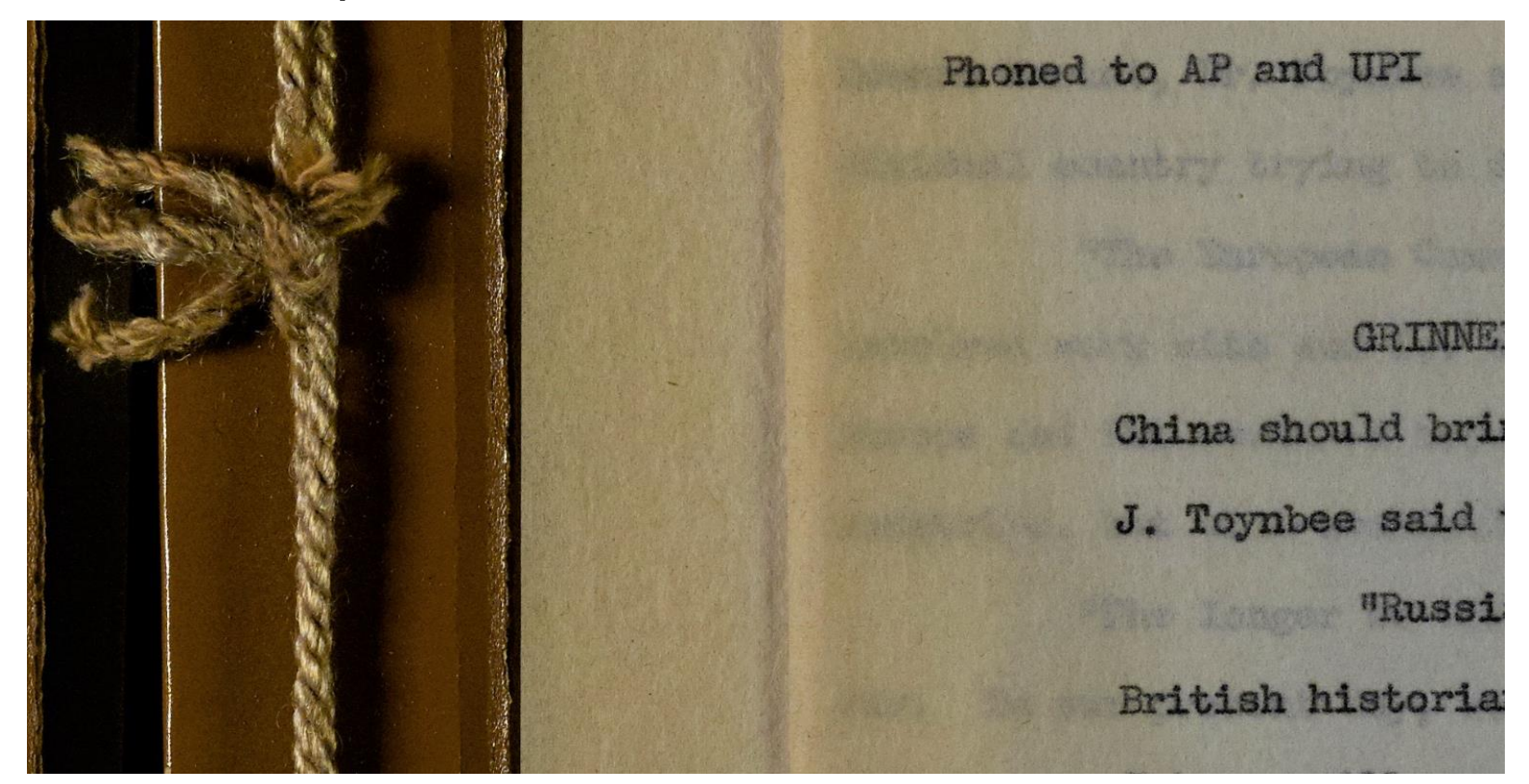

A spread view is practical only when the imaging device can capture the full size of the open scrapbook or photo album. Make sure image files have sufficient resolution for legibility of smallest text.

### Naming, Organizing and Tracking

**Your approach to organizing and naming your files will have a big impact on your ability to find those files later. Consistent and descriptive folder hierarchy is key to locating and understanding what image directories contain.**

An example is NARA's folder structure on our cloud storage: Record Group folder > Series Identifier folder> File Unit [box / folder or other separator]

Imagename= {series identifier}-{file unit}-{image sequence} rg99/123456/123456-001-001.tiff

Tracking tips:

- While shooting, create a "read me" text file using notepad inside each folder of images to capture notes pertaining to the images and the particulars of the camera setup, lighting or device settings.
- Create a spreadsheet as a project tracker with workflow milestones and include hyperlinks to folders for quick access.
- $\bullet$  Learn to create recursive directory lists using the DIR command (recursive = seeing into multiple folders top down) to make inventories of images. This will assist in creating finding aids and in quality control for file naming.

#### licrosoft Windows [Version 10.0.18363.1082] 2019 Microsoft Corporation. All rights reserved. The DIR command :\>DIR /S /B >list.txt generates a list  $\leftrightarrow$ list - Notepad File Edit Format View Help **The list easily**  D:\slides D:\examples for MAMA lecture D:\processed **shows problem**  D:\camera files D:\list.txt **in names** D:\System Volume Information\WPSettings.dat D:\System Volume Information\IndexerVolumeGuid D:\slides\album support.png D:\processed\scrap-002.ipg D:\processed\scrap-003.ipg  $\sim$   $\sim$  $=$  | USB I  $(D:$ D:\processed\scrap-004.jpg D:\processed\scrap-005.jpg File Home View D:\processed\scrap-006.jpg  $\chi$  Cut  $\overline{\mathbb{G}}$  New item Open -D:\processed\scrap-007.ipg Easy access v W- Copy path **Z** Edit D:\processed\scrap-008.jpg Pin to Quick Cor Paste Move Delete Rename New Properties Paste shortcut D:\processed\scrap-011.jpg A History access folder D:\processed\scrap-012.ipg Clipboard Organize New Open D:\processed\scrap-013.ipg This  $PC \rightarrow$  USB DISK (D:)  $\leftarrow$ D:\processed\scrap-014.jpg D:\processed\scrap-015.jpg Size D:\processed\scrap-016.jpg Name Date modified Type acces D:\processed\scrap-020.jpg CaptureOne20.Win.13.1.2.35 10/1/2020 2:10 PM Application 481.119 KB D:\processed\scrap-021.jpg slides 10/13/2020 4:55 PM **File folder** D:\processed\scrap-022.ipg processed 10/1/2020 5:44 PM File folder D:\processed\scrap-023.ipg This PC D:\processed\scrap-024.jpg examples for MAMA lecture 10/14/2020 12:29 ... File folder 3D Objects D:\processed\scrap-025.ipg camera files 10/14/2020 12:29 ... File folder **Desktop** D:\processed\scrap-026.ipg list 10/14/2020 12:30 ...  $2$  KB **Text Document** D:\processed\scrap-027.ipg **Documents** D:\processed\scrap-031.jpg Downloads D:\processed\scrap-032.jpg Music D:\processed\scrap-033.ipg Here is the D:\processed\scrap-034.jpg Pictures D:\processed\scrap-035.jpg window with the **W** Videos D:\processed\scrap-001.ipg.ipg text file D:\processed\scrap-009.ipg Windows (C:)

D:\nrocessed\scran-010 ing

. USB DISK (D:)

**The directory command**

File name accuracy is important. Here is one routine the National Archives and Records Administration (NARA) uses to check file names. In a command prompt, a DIR command is used to create a text file. The text file is checked prior to uploading images into the NARA catalog.

Mistakes in naming can result in multipage documents being created out of order. In this example, image number 1 appears after image 35 by mistake.

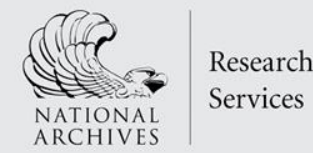

### **The same set of images, three file formats used in our workflow**

TIFF - Long-term archiving and as a source file (may not be cropped / can contain color bars for highly accurate representation of images). This format is best for master images or highest quality versions. File size is typically larger.

JPG - Smaller file size images of JPG make optimal versions for access, storage, and distribution of images. Also JPG is used for the creation of multipage versions in PDF.

PDF - As an end product, it's used for multipage versions, reducing complexity of viewing and accessing multiple single images.

> Tip: Avoid *multipage TIFF* file format. They are not fully supported by viewing and editing programs on computers.

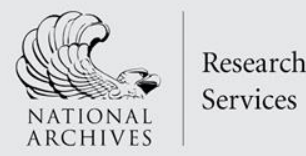

### **EXAMPLE WORKFLOW OF DIGITAL IMAGES**

- 1. QC for completeness (checking screen to originals)
- 2. Optimization of contrast, color, and cropping
- 3. Rework / reshooting / rescanning when needed
- 4. Final file naming and sequencing (batch renaming)
- 5. Creating access versions (multipage PDF for example)
- 6. Distribution (website, catalog, exhibit kiosk, etc…)
- 7. Archiving

Tip: Batch rename utility is needed for this type of work. This allows file names to be changed to match naming rules and for files to be correctly sequenced when renaming. Adobe Bridge and Photoshop have a batch renaming utility. Other utilities can be found online.

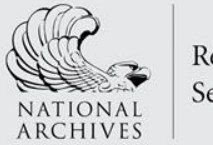

### **Storing Images**

Ready access to digitized originals may depend on your organization / institution having network storage or cloud storage available.

Best Practices

- Have more than one copy.
- Keep images on imaging device or camera storage card until they have been processed fully. This will protect you from having to reshoot or rescan due to losing images while they are being processed.
- When image processing work is completed, "archive" images by storing them on a remote system, a separate hard drive system, or by maintaining an optical disc library (DVD, BluRay).

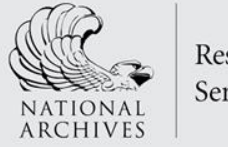

Feel free to contact me with any questions you might have on this topic.

Noah Durham Supervisory Preservation Specialist Preservation Programs Division National Archives Records Administration St. Louis, MO

noah.durham@nara.gov

NATIONAL ARCHIVES , RESEARCH SERVICES

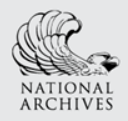

**After the broadcast . . .** 

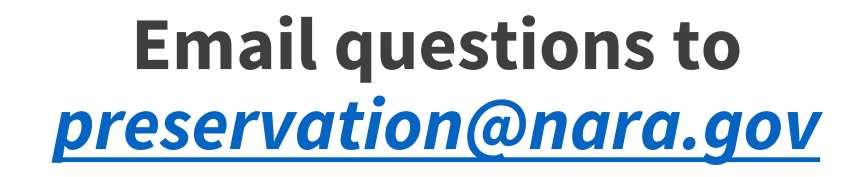

**Video recordings of lectures and downloadable handouts will remain online at** *[www.archives.gov/calendar/genealogy-fair](http://www.archives.gov/calendar/genealogy-fair/)*

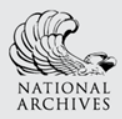

### **Feedback**

### **We value your opinion.**

Please take a minute to complete a short evaluation. Your comments help us maintain the [quality of our services and plan future programs.](http://www.surveymonkey.com/r/KYREventEval)  Thank you!

**Event Evaluation:**

*[www.surveymonkey.com/r/KYREventEval](http://www.surveymonkey.com/r/KYREventEval)*

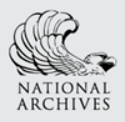

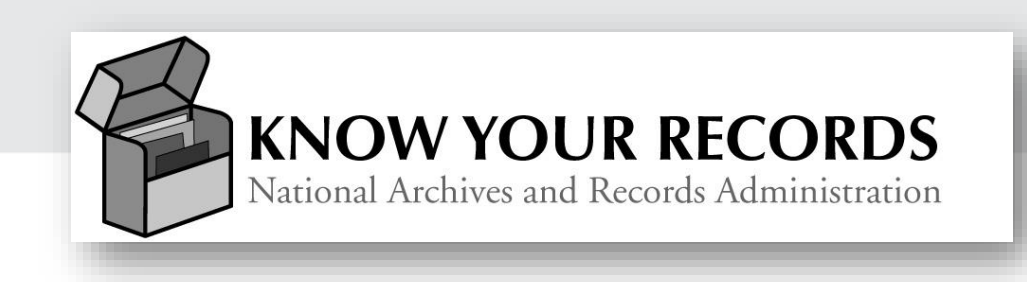

Educa[tional resources on how to access and do rese](http://www.archives.gov/calendar/know-your-records)arch using U.S. Federal Government records held at the National Archives and Records Administration.

### **Know Your Records**

*[www.archives.gov/calendar/know-your-records](http://www.archives.gov/calendar/know-your-records)*

Videos and handouts on You Tube

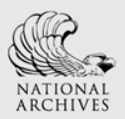

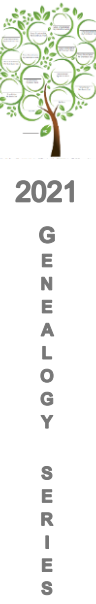

## **Questions & Answers in Chat**

## **Please stay if you have questions.**

Although this concludes the video portion of the broadcast, we will continue to take your questions in **Chat** for another 10 minutes.